# BLOCS DE MOVIMENT

### Moure a l'esquerra

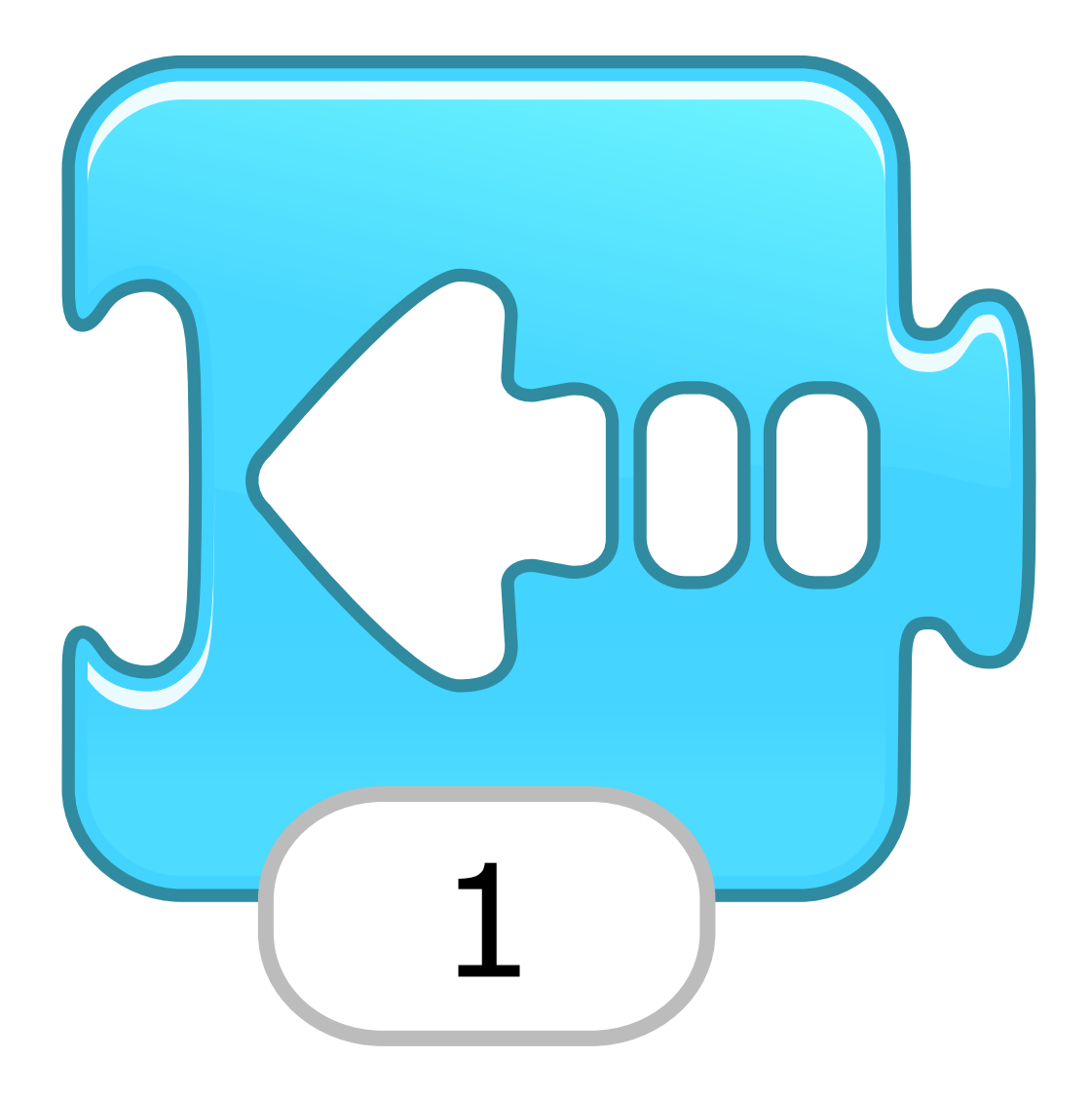

#### Moure a la dreta

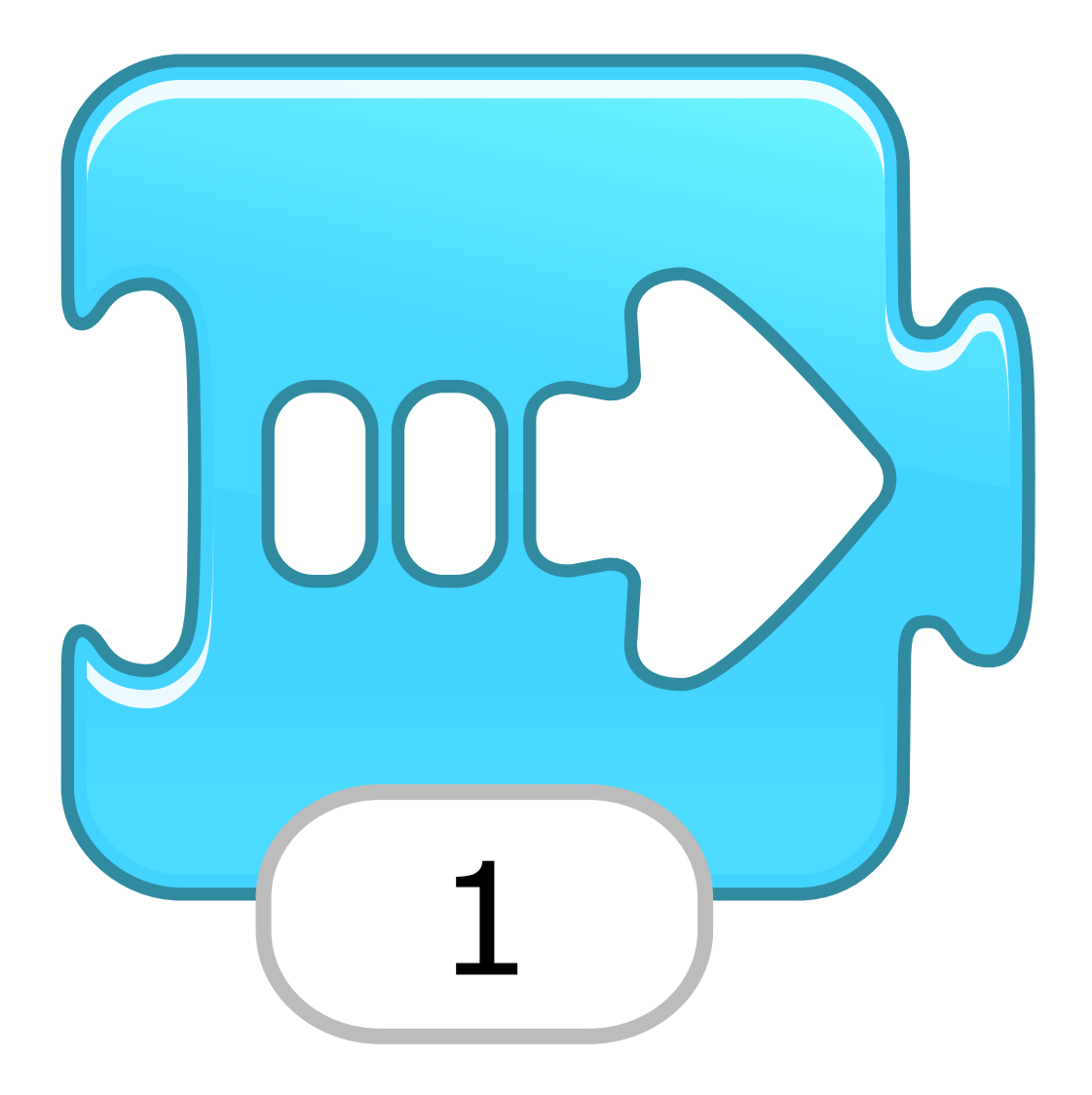

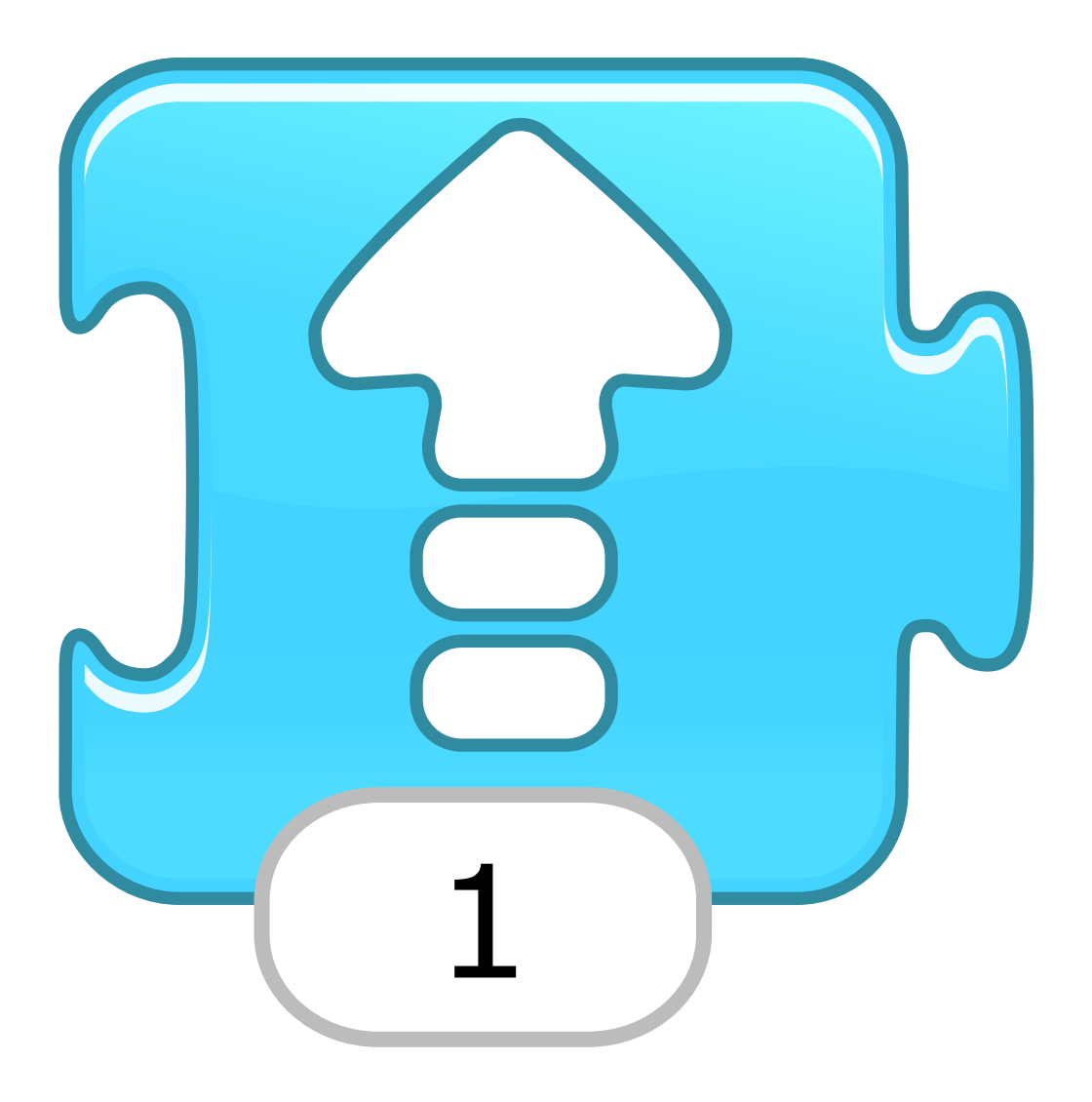

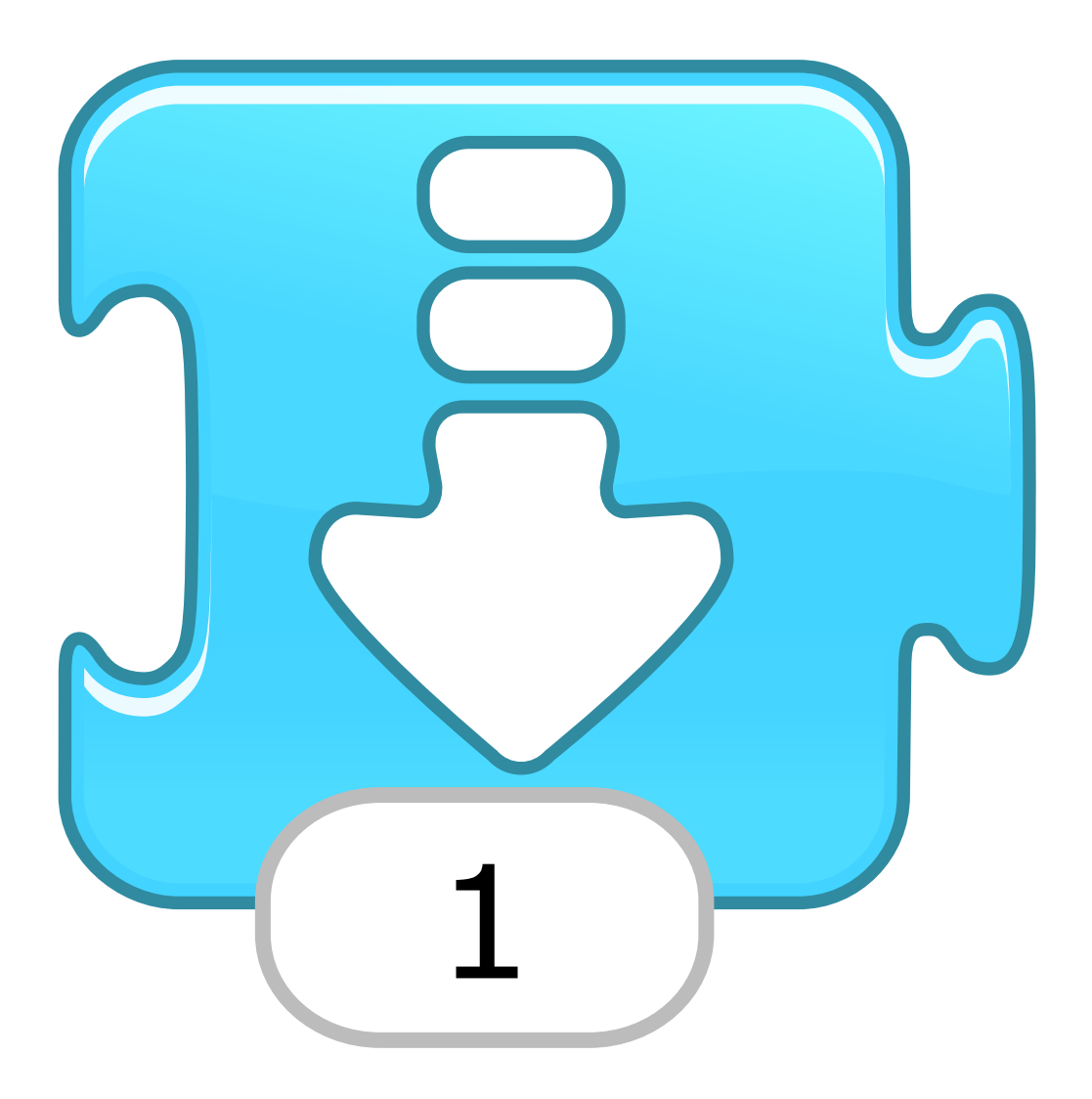

#### Girar a la dreta

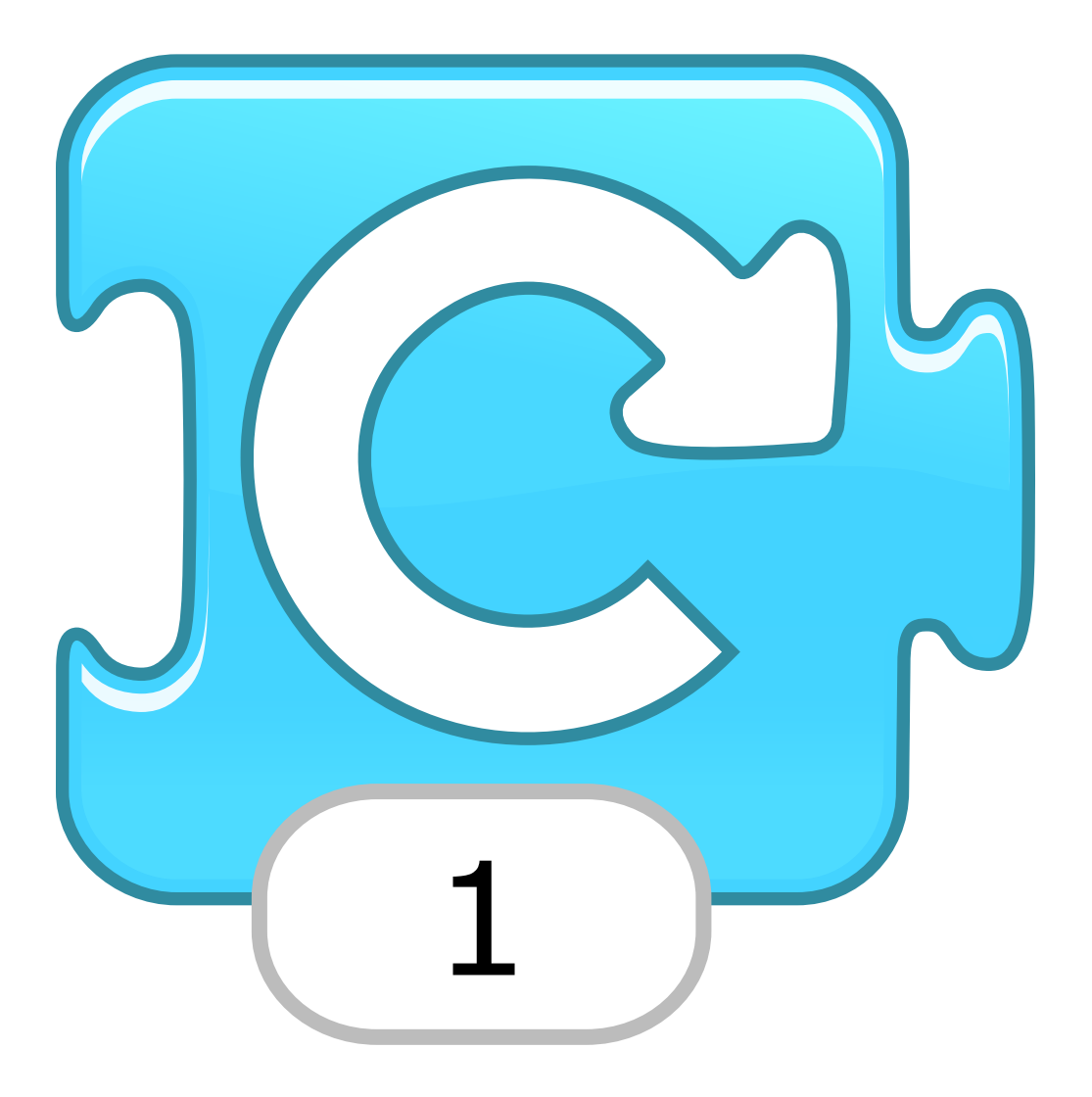

### Girar a l'esquerra

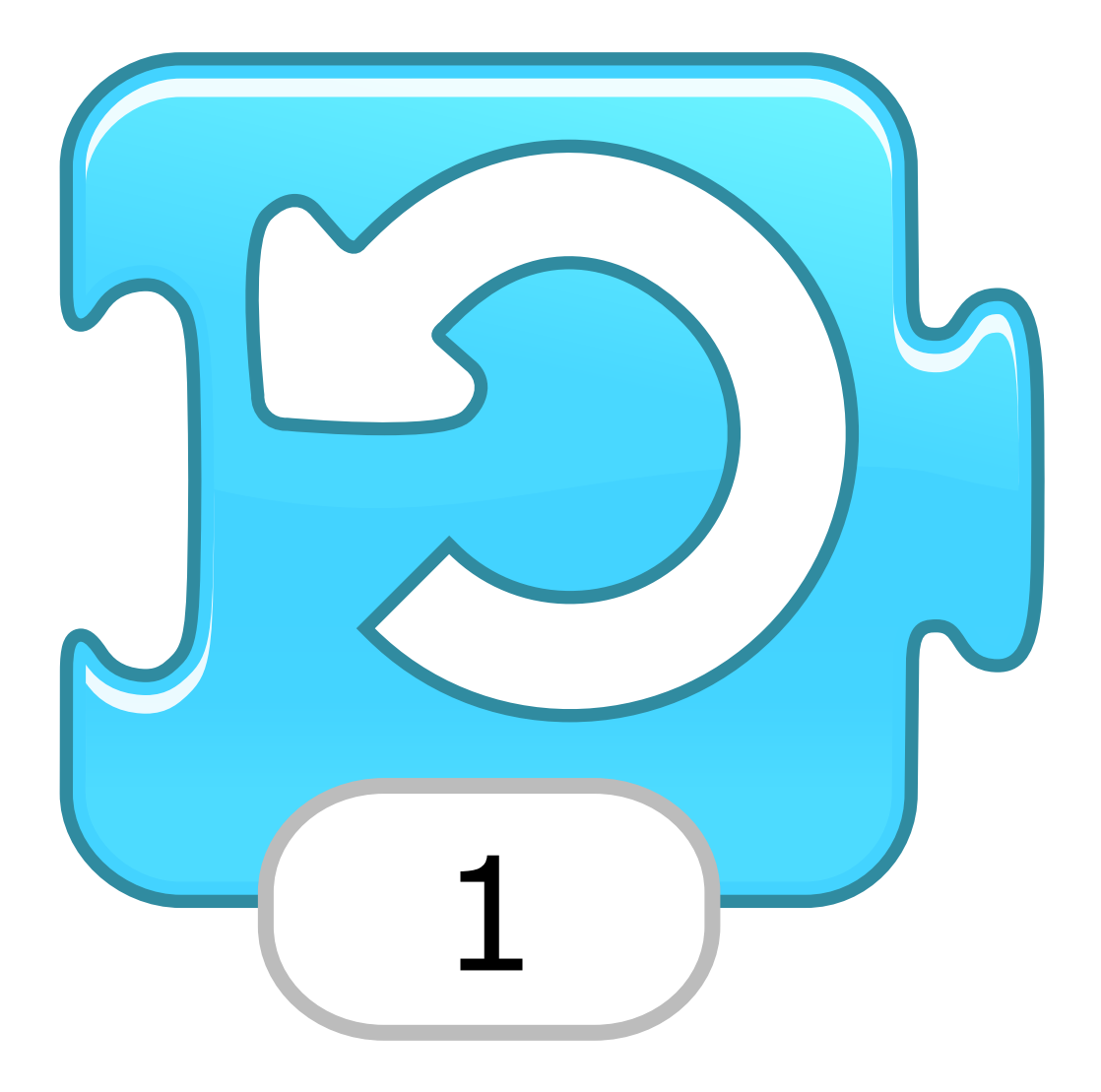

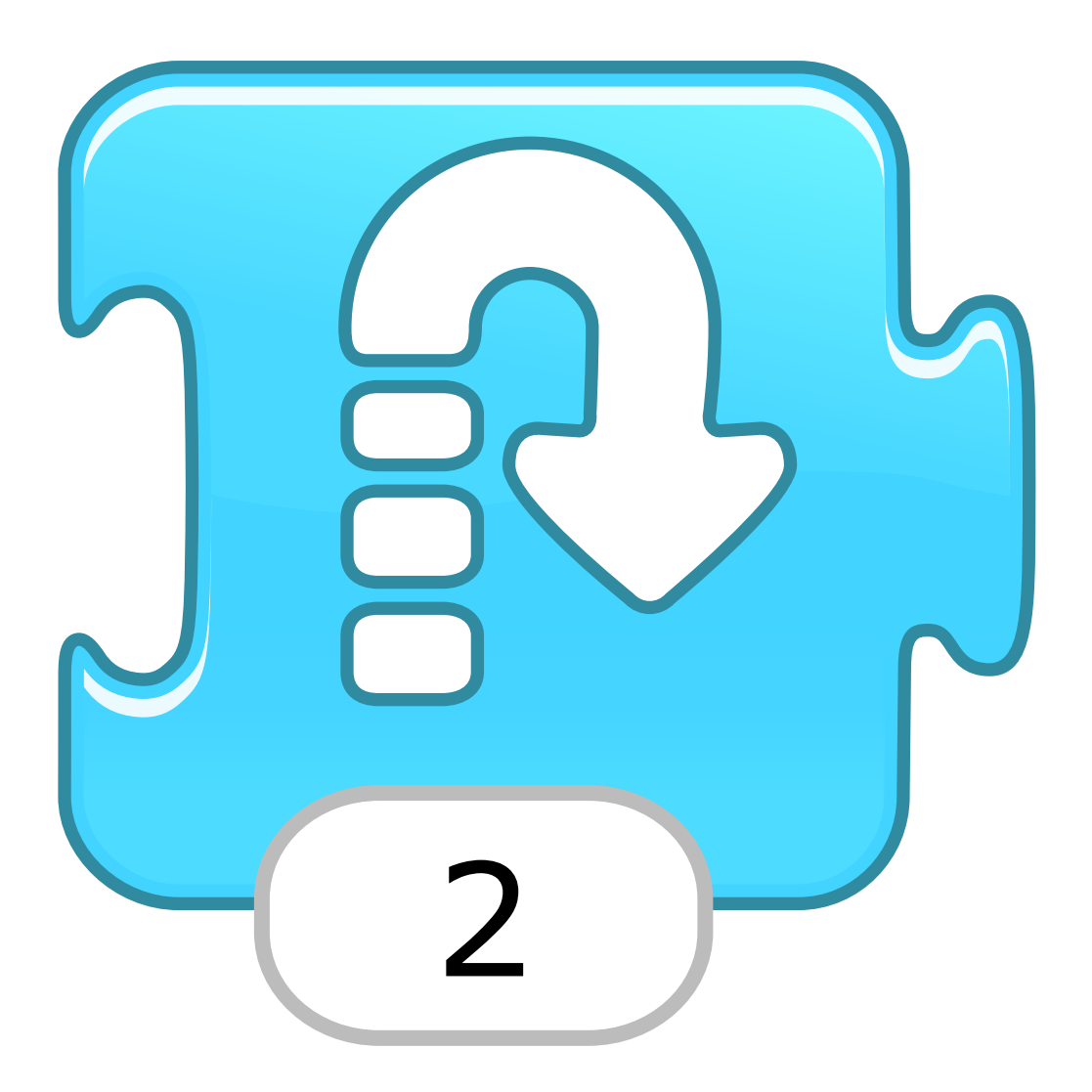

#### Anar a l'inici

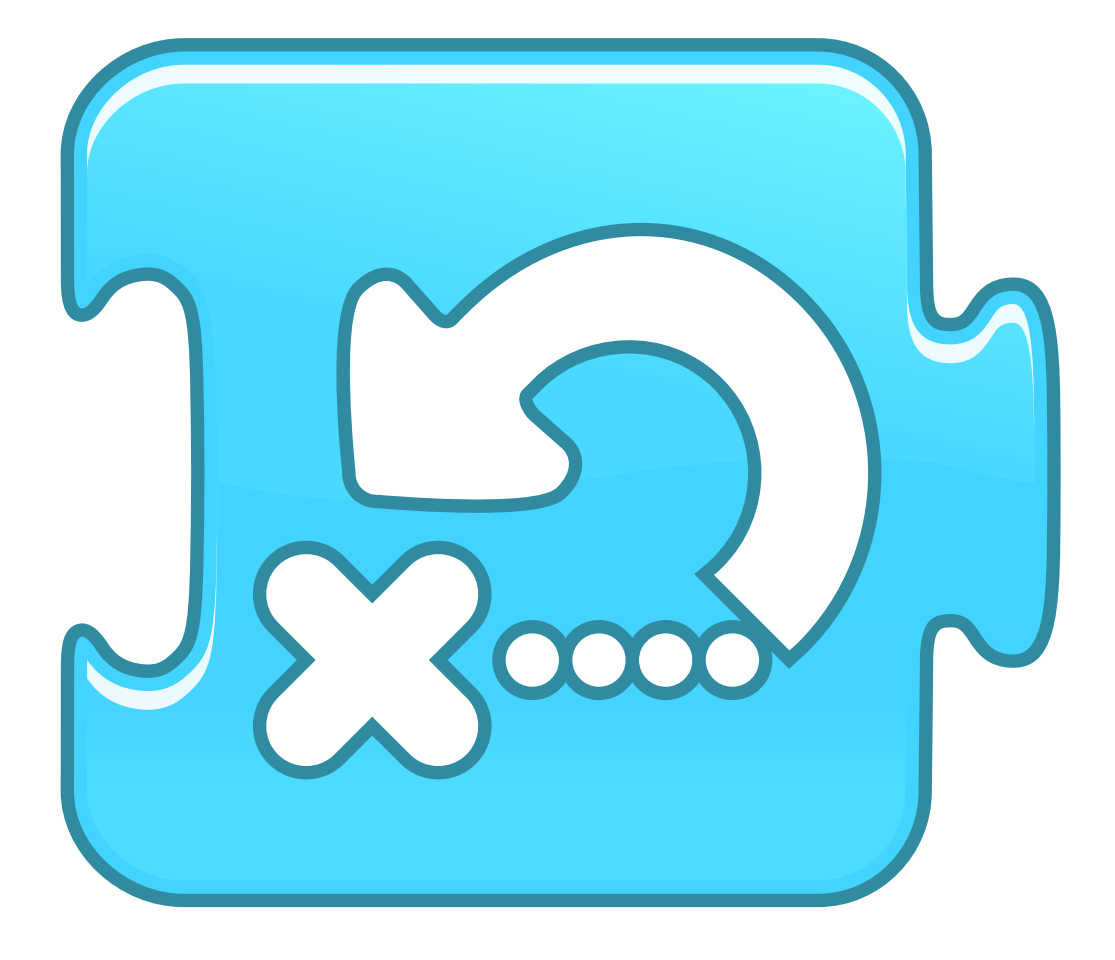

# BLOCS D'EVENTS

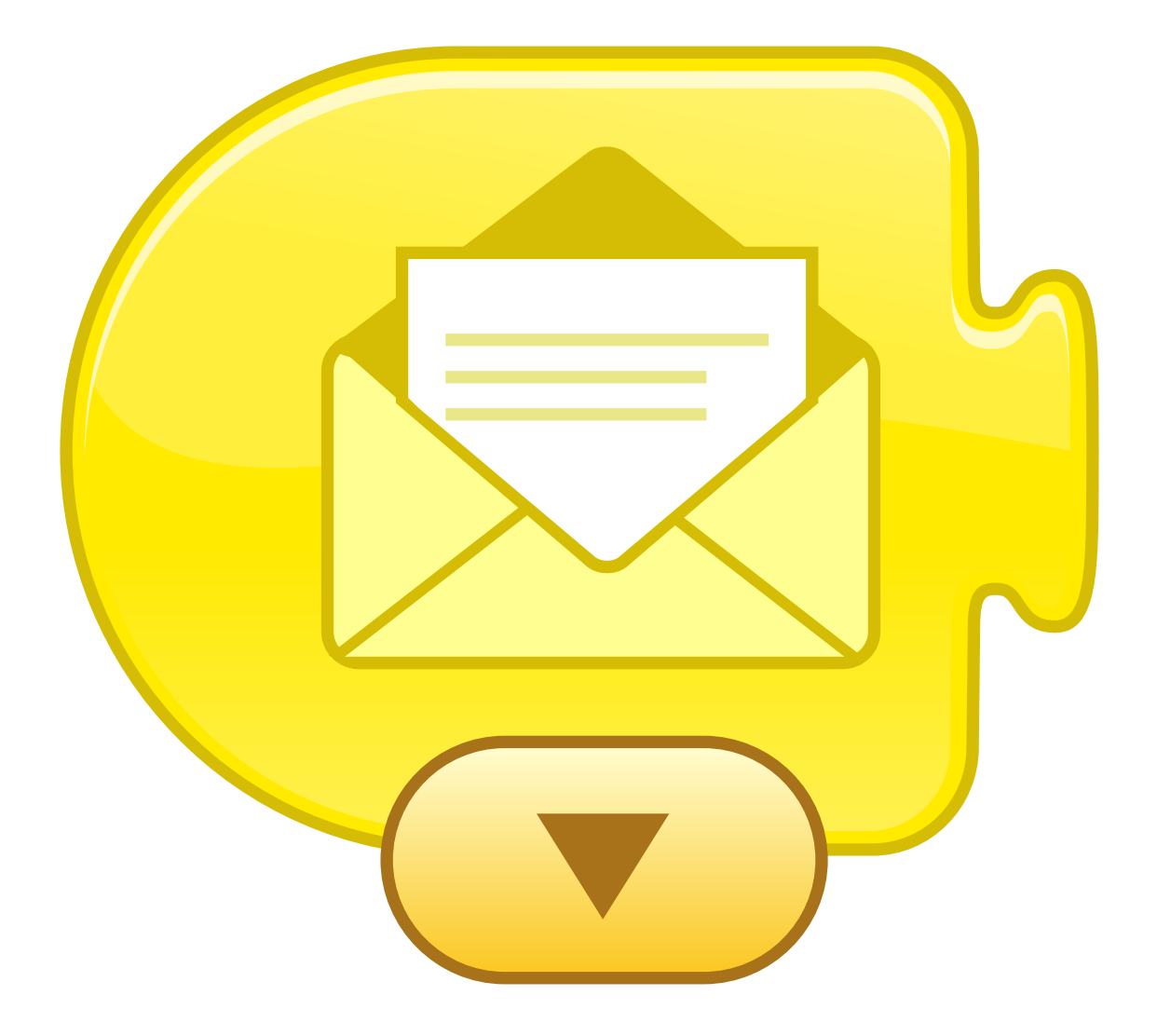

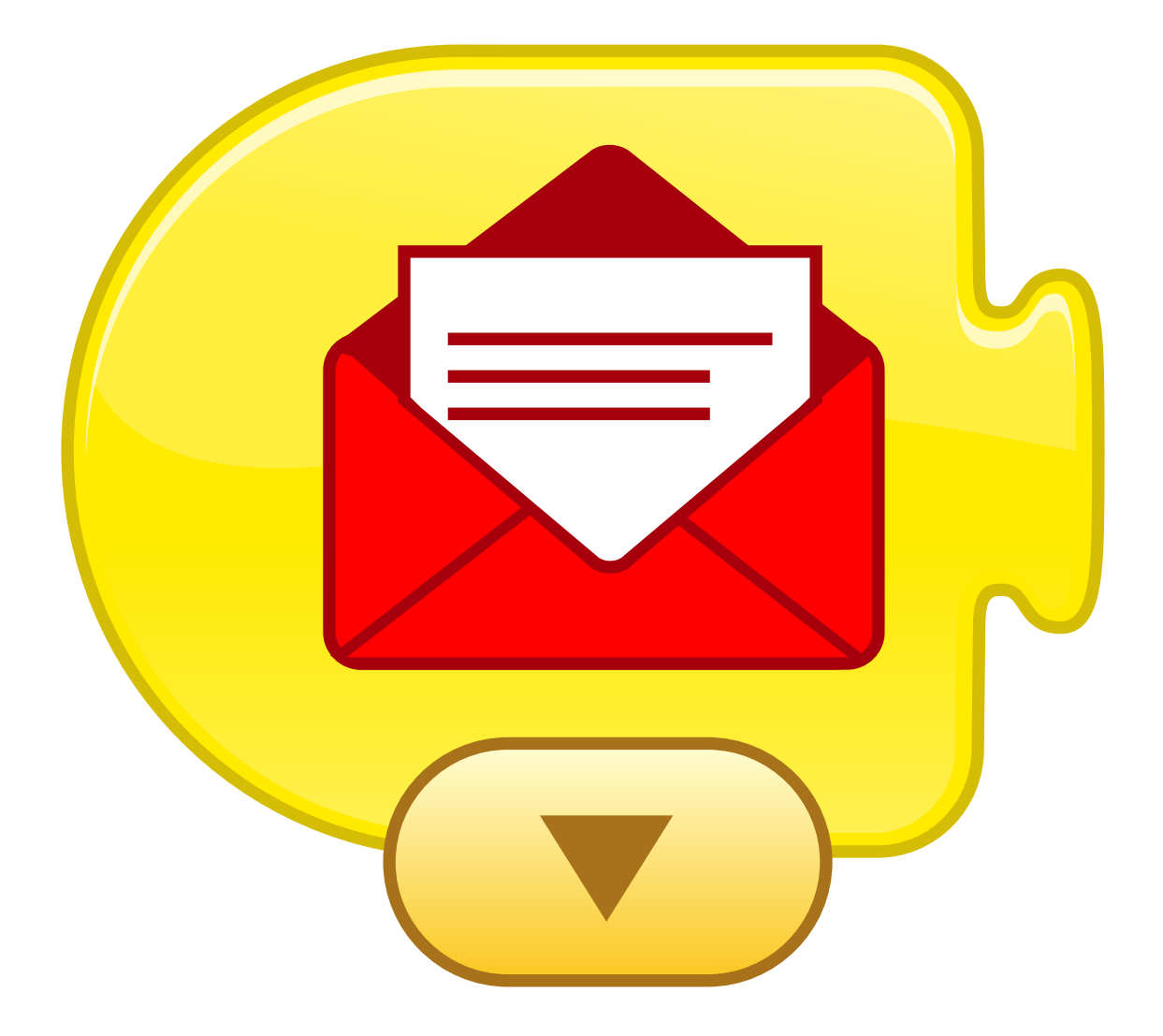

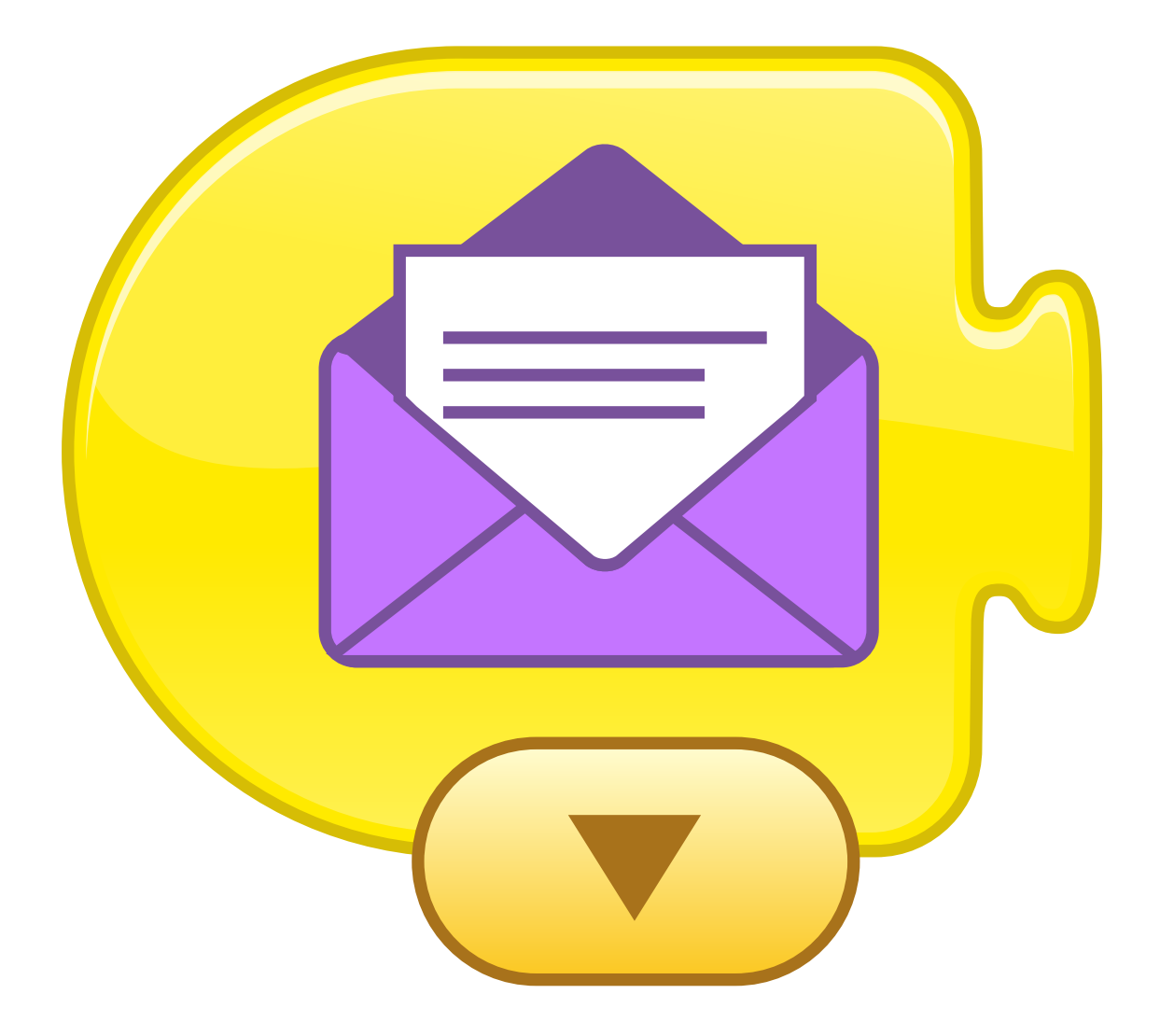

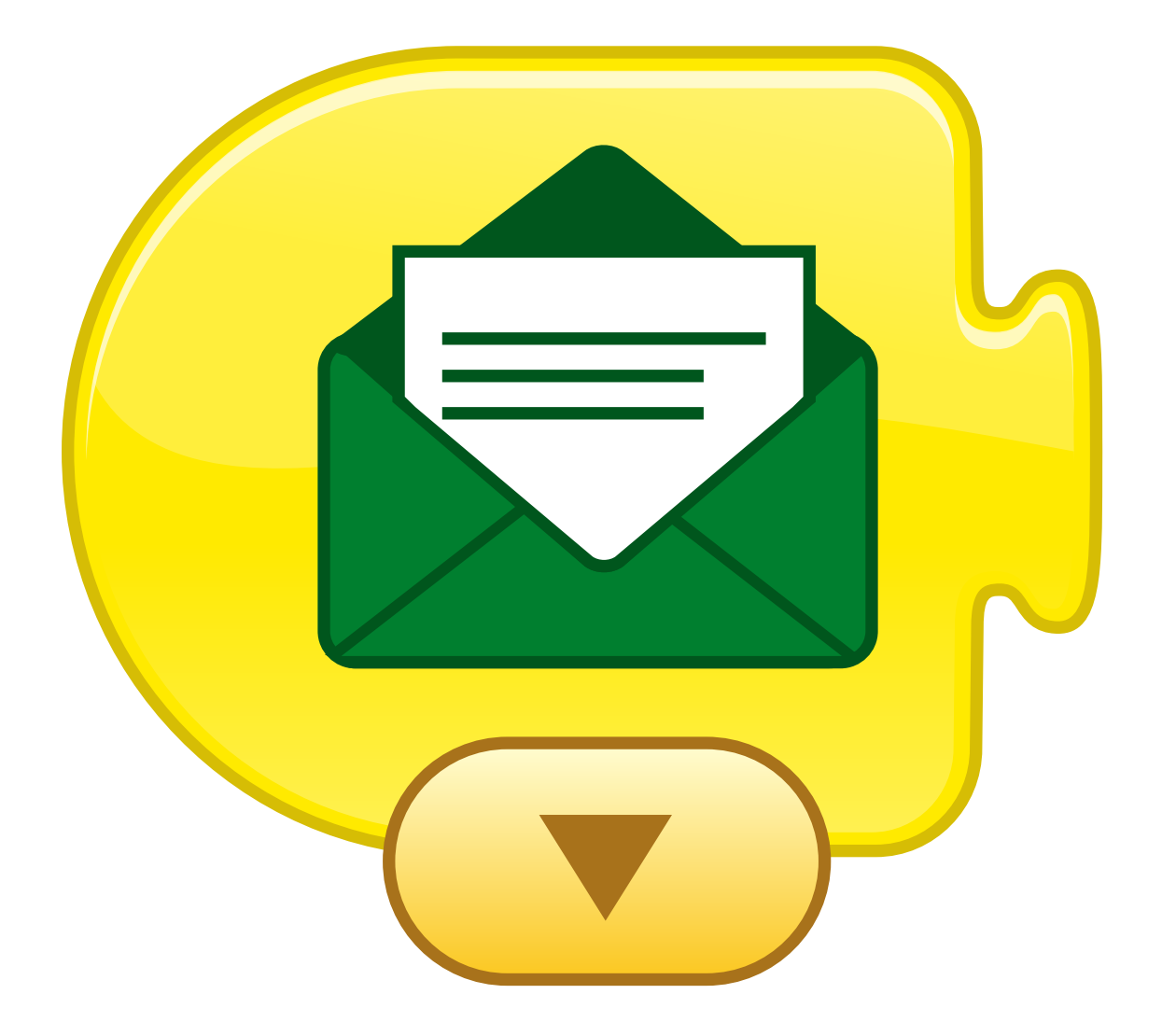

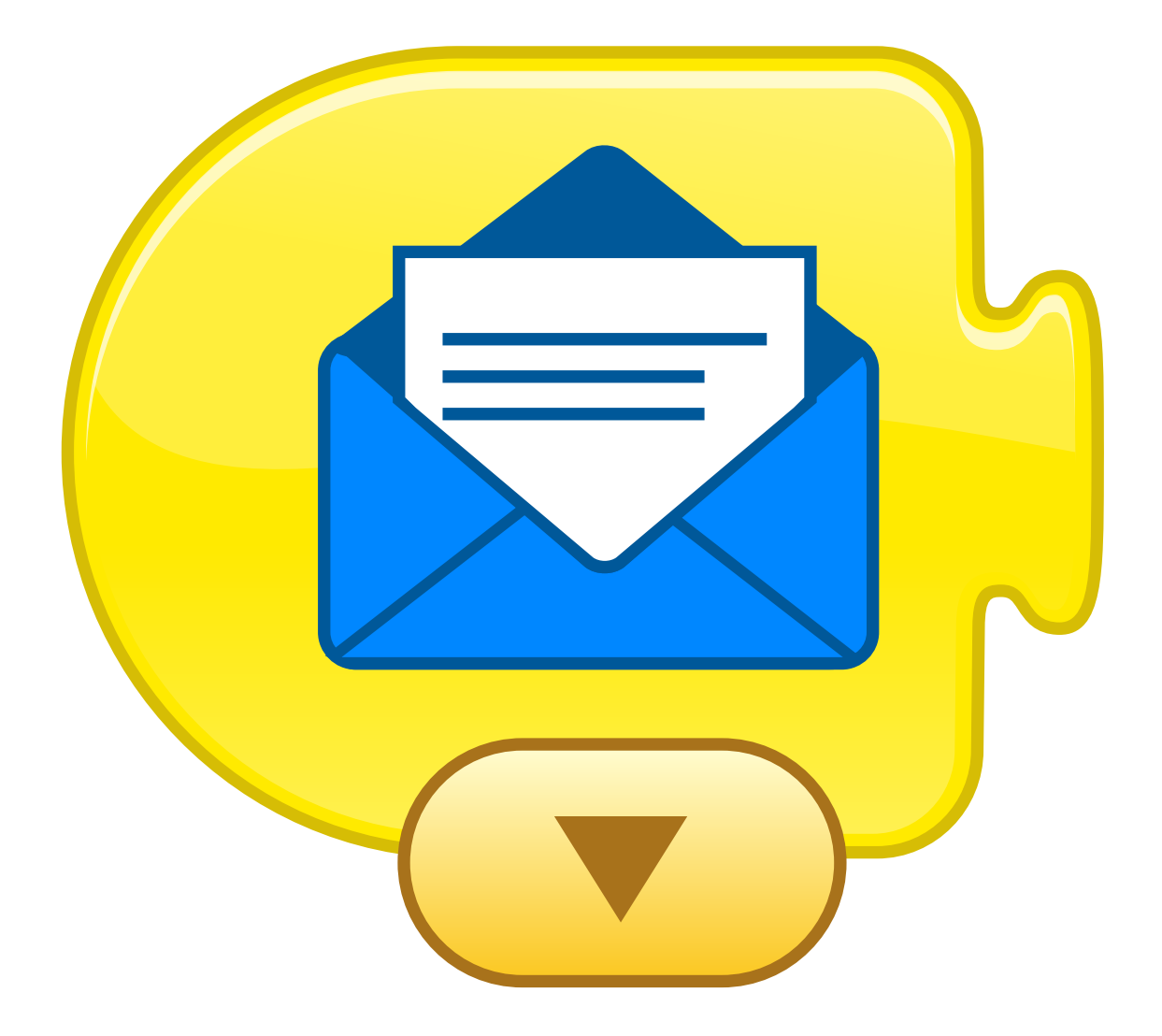

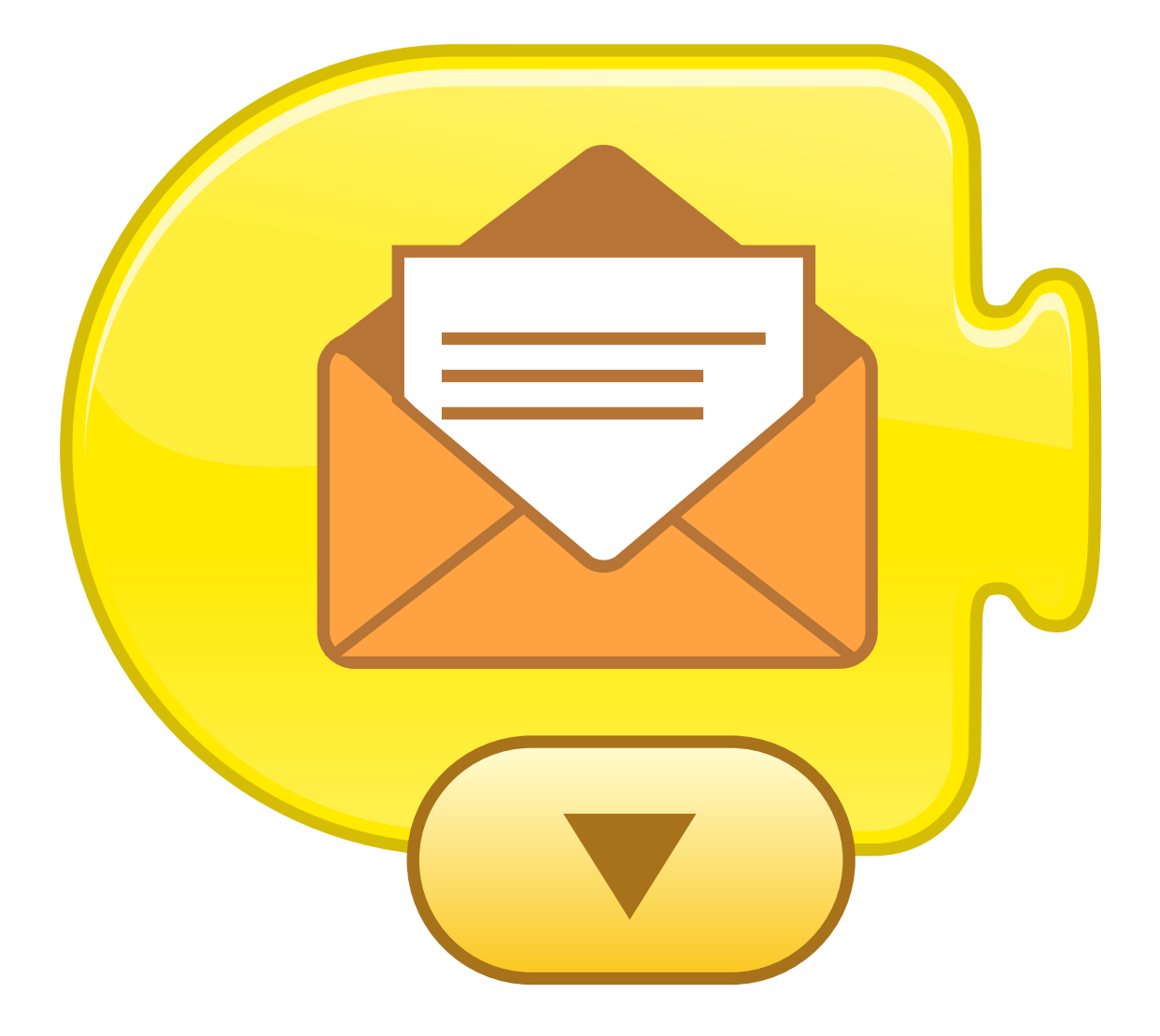

#### Començar al tocar la bandera verda

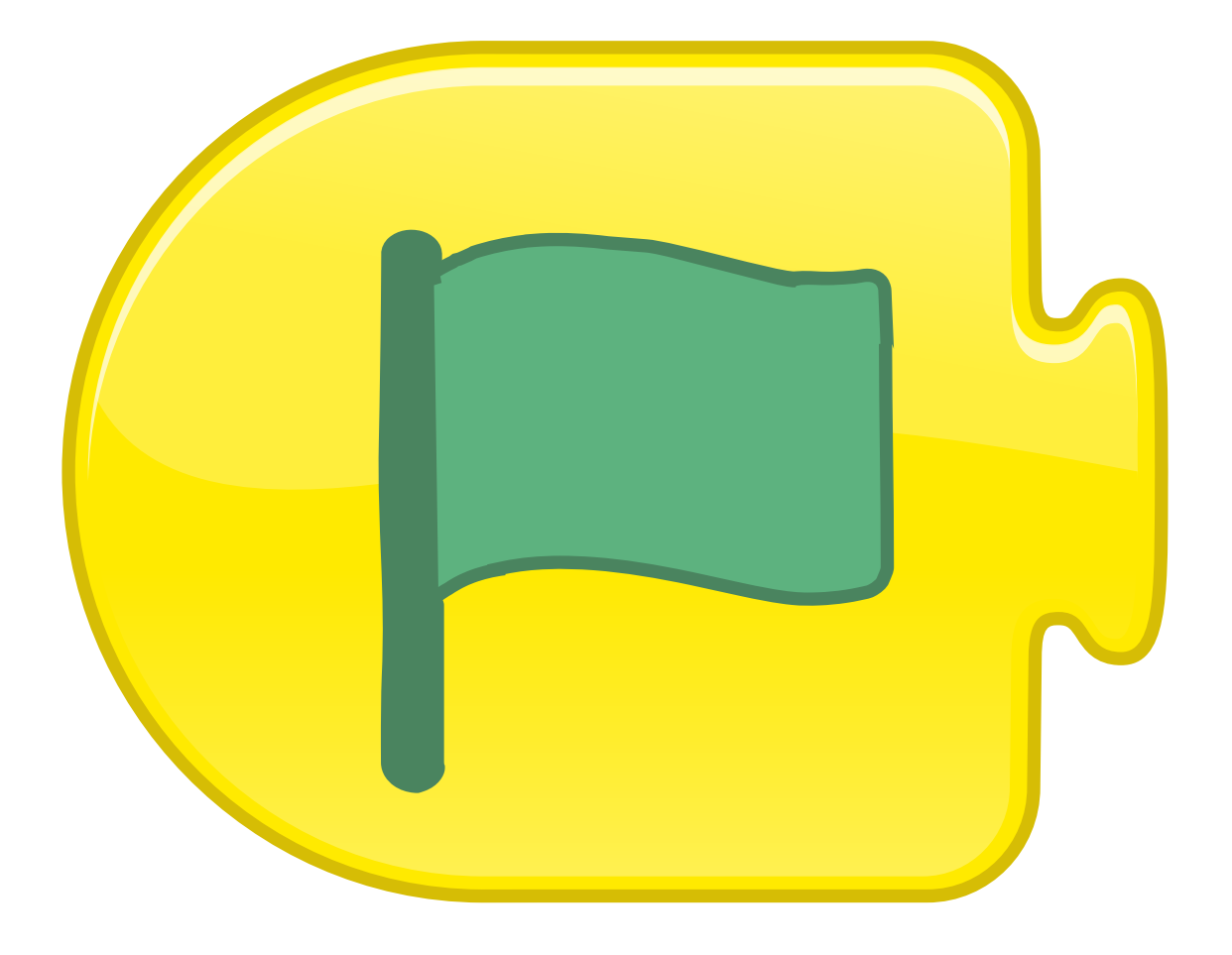

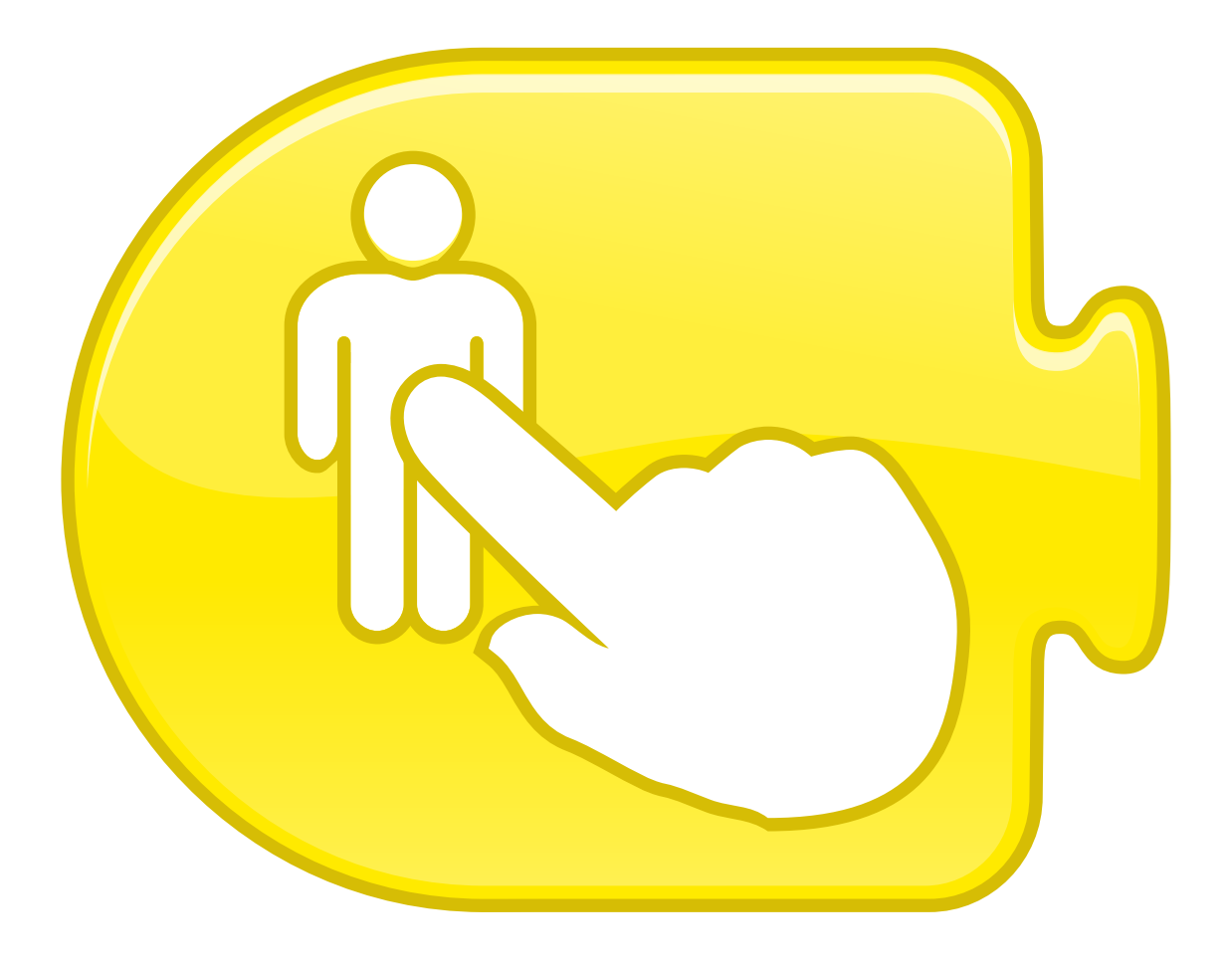

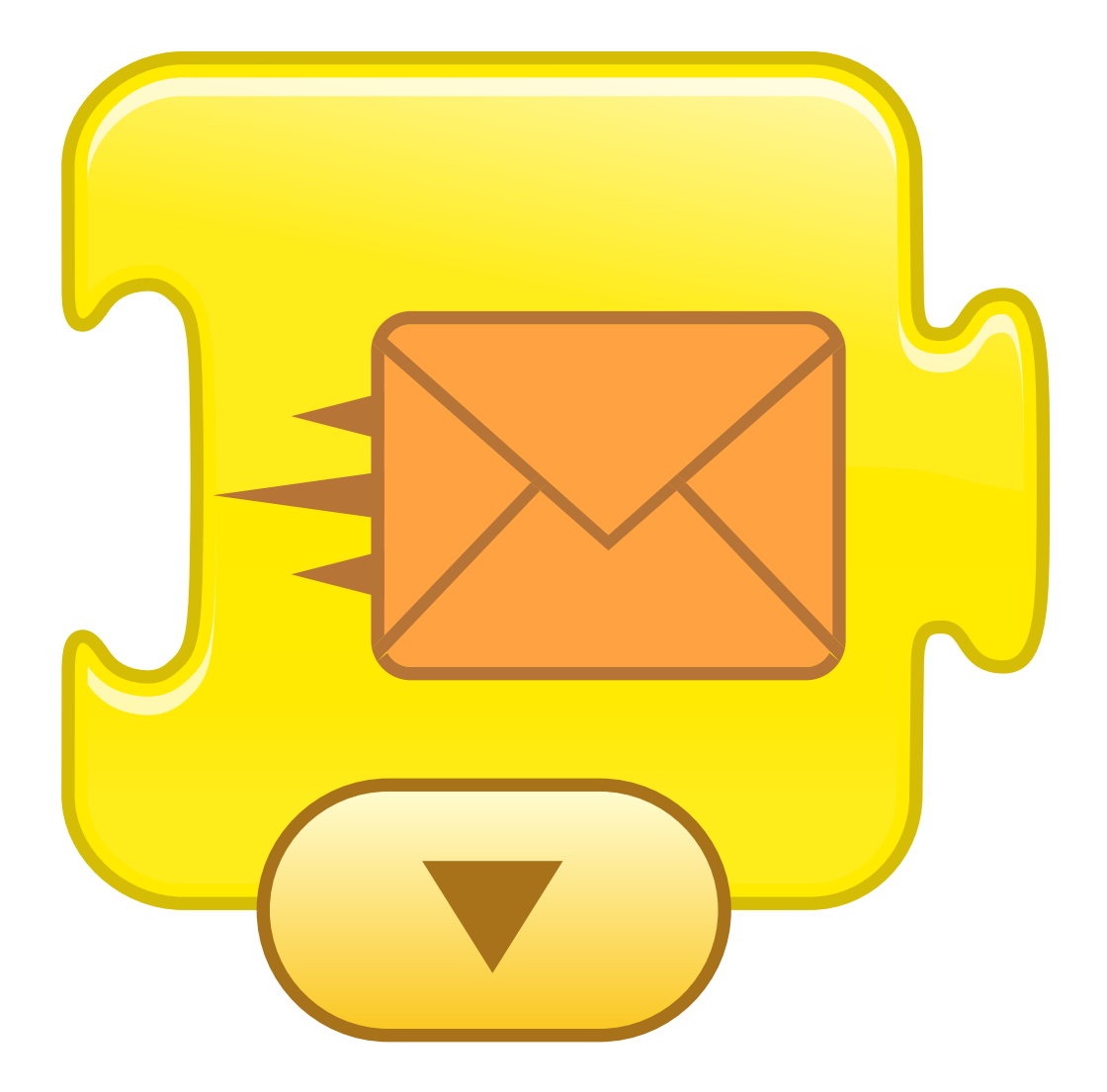

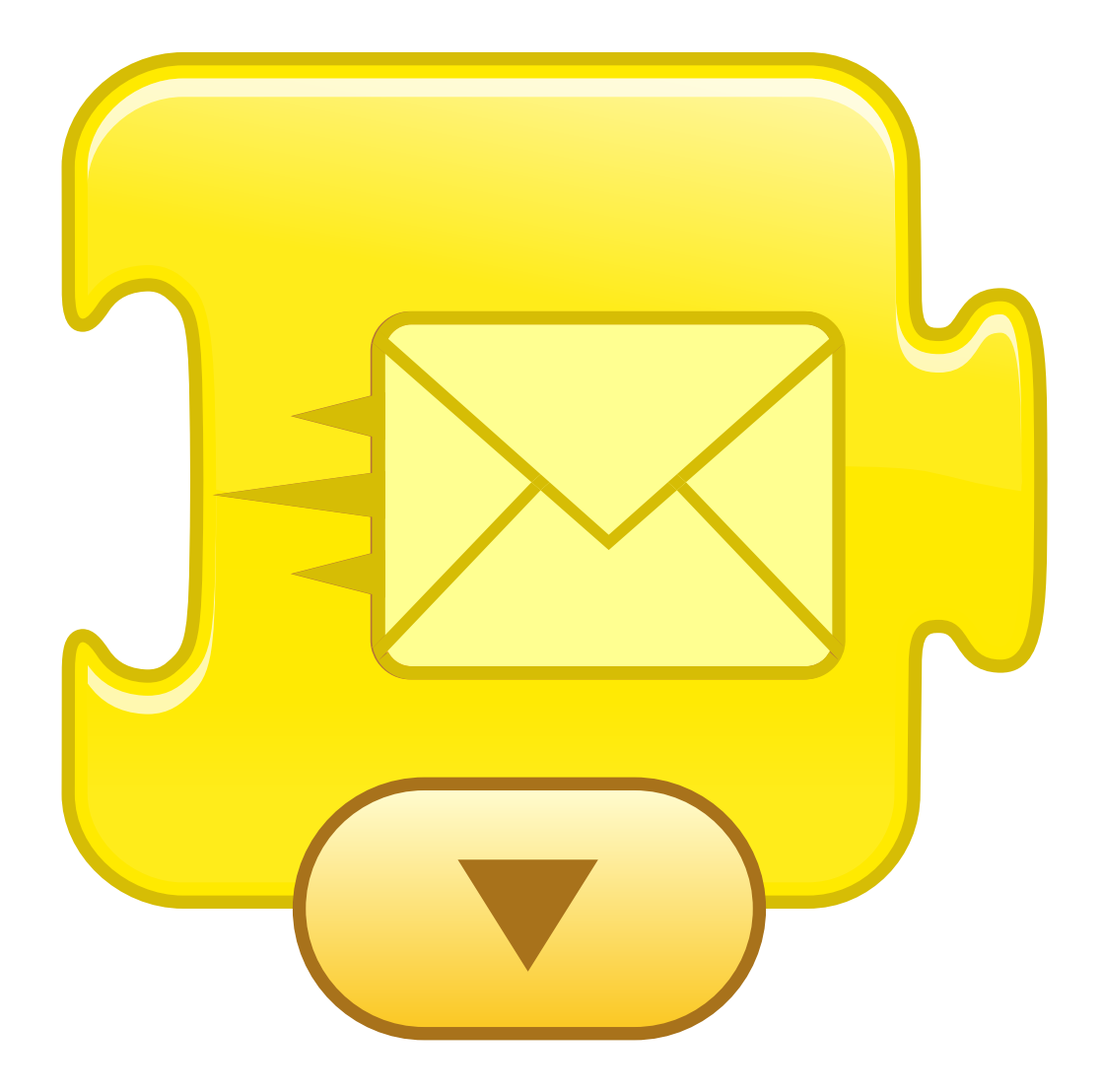

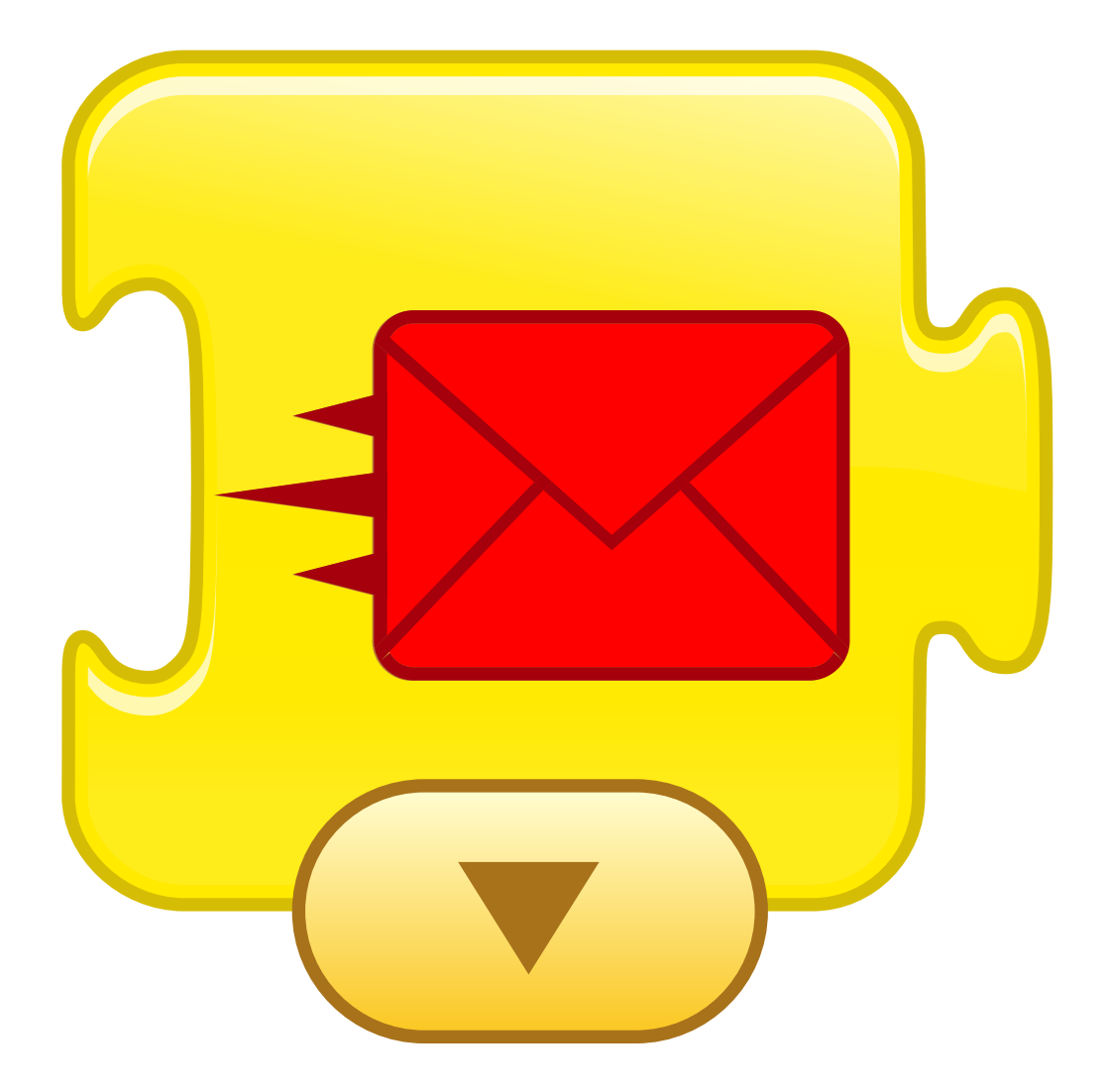

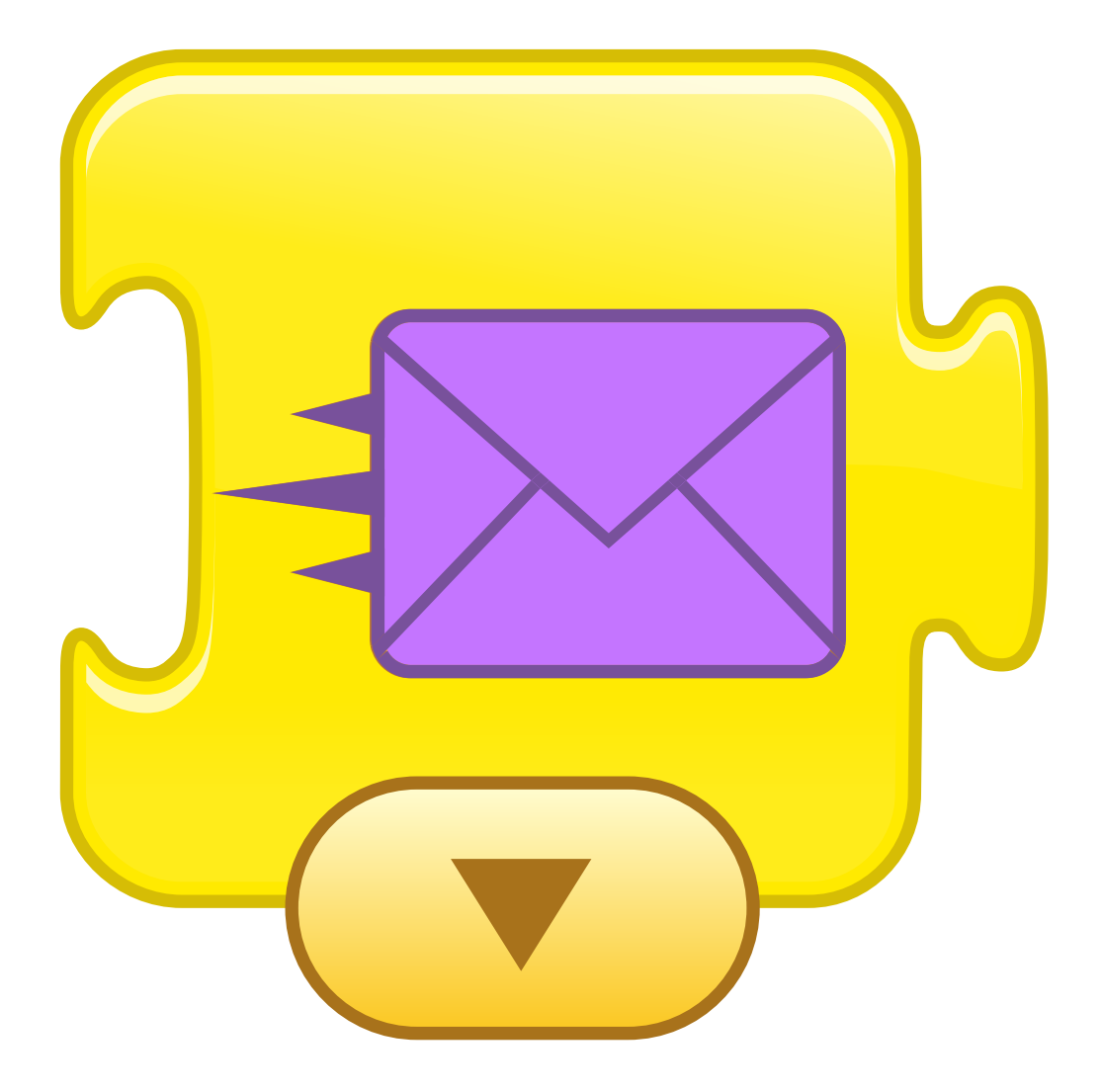

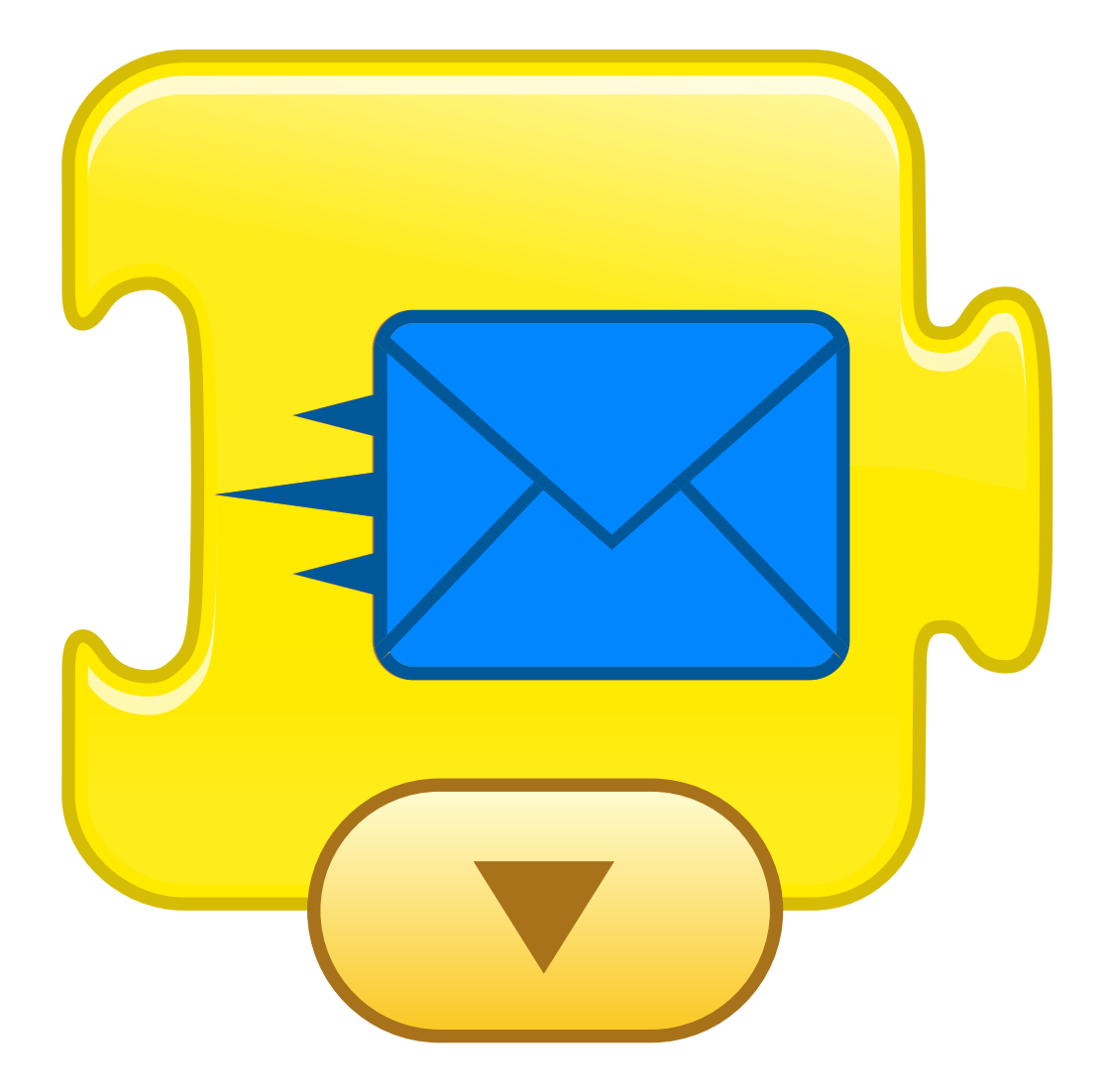

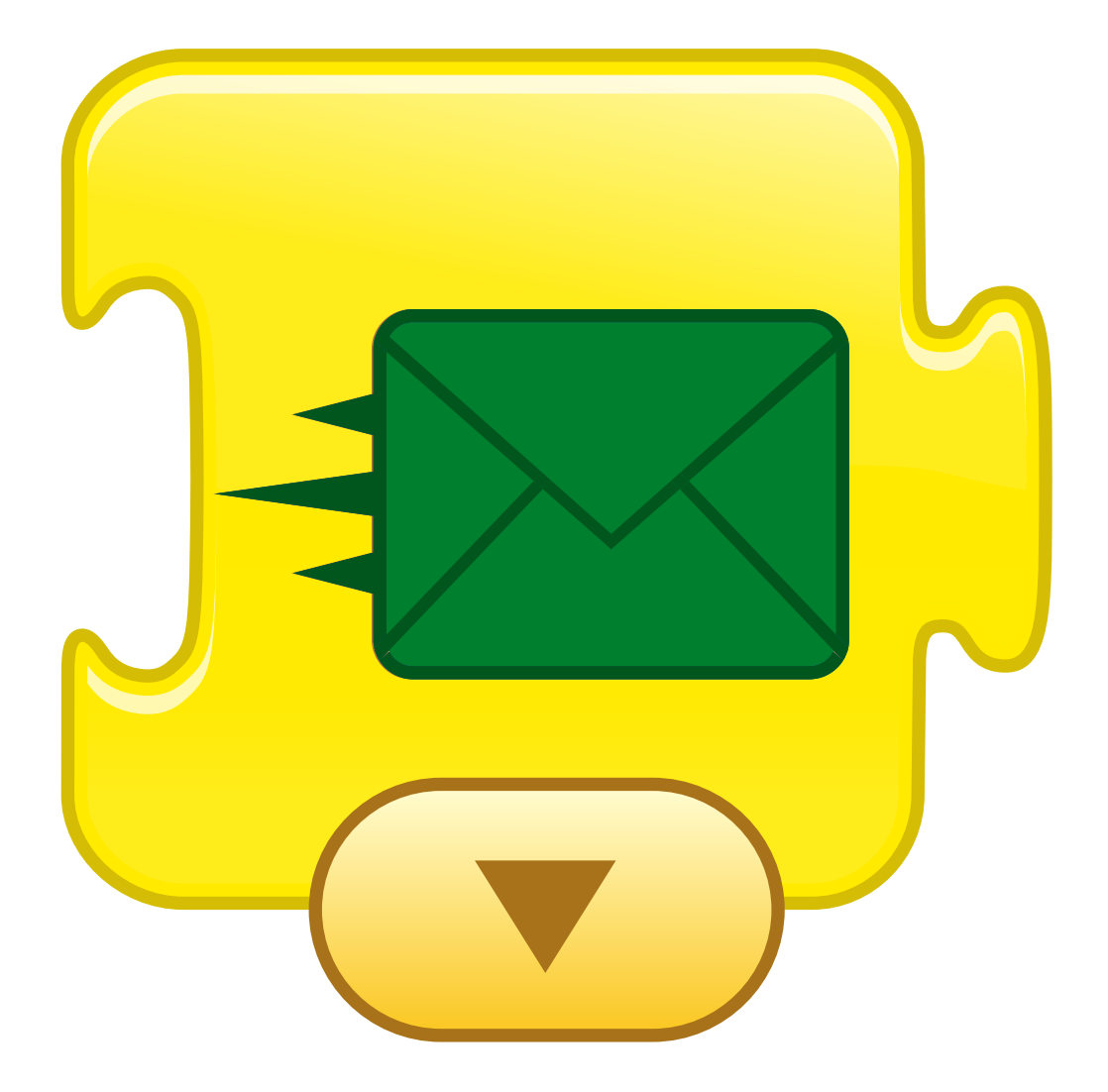

#### Començar al tocar

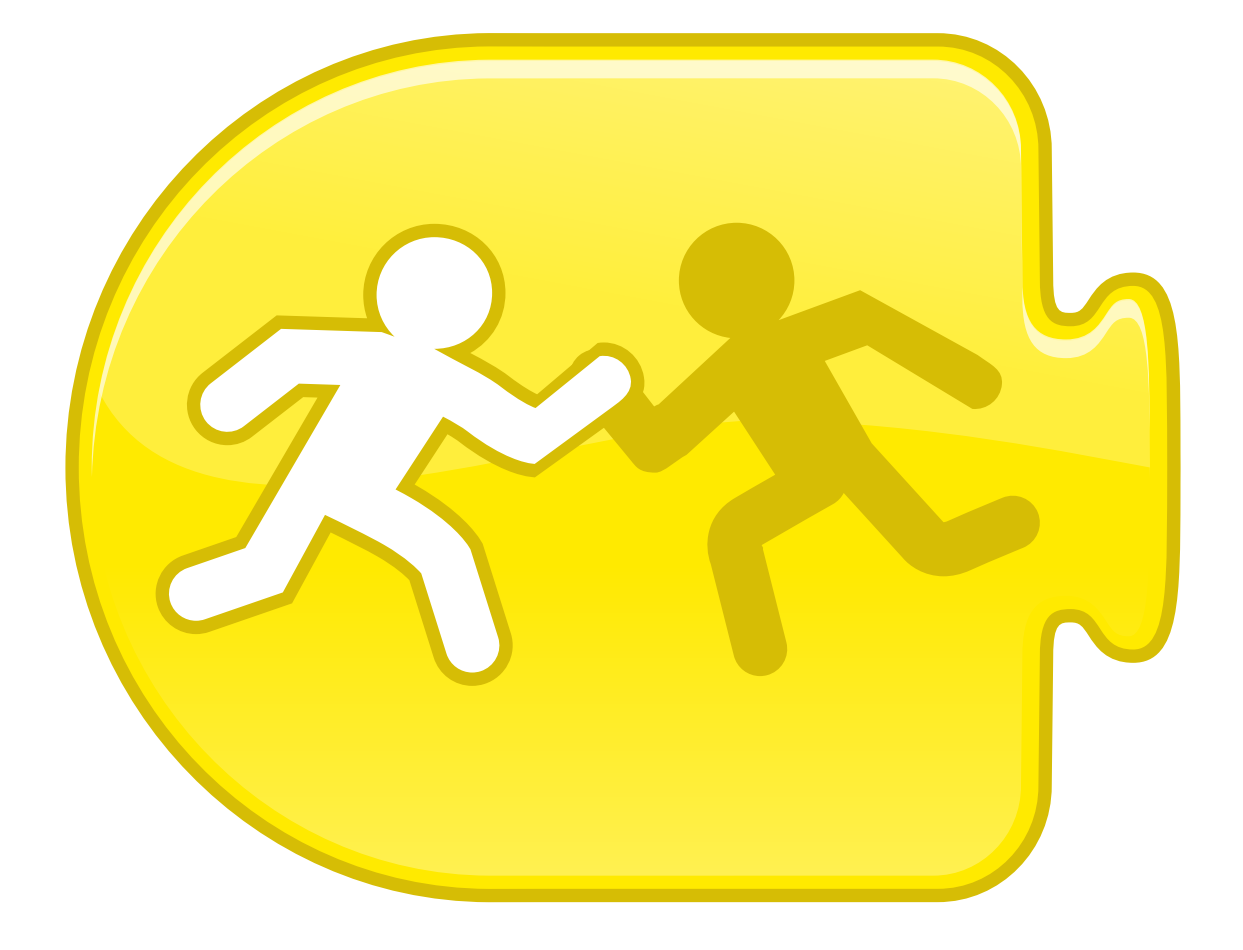

# **BLOCS DE SO**

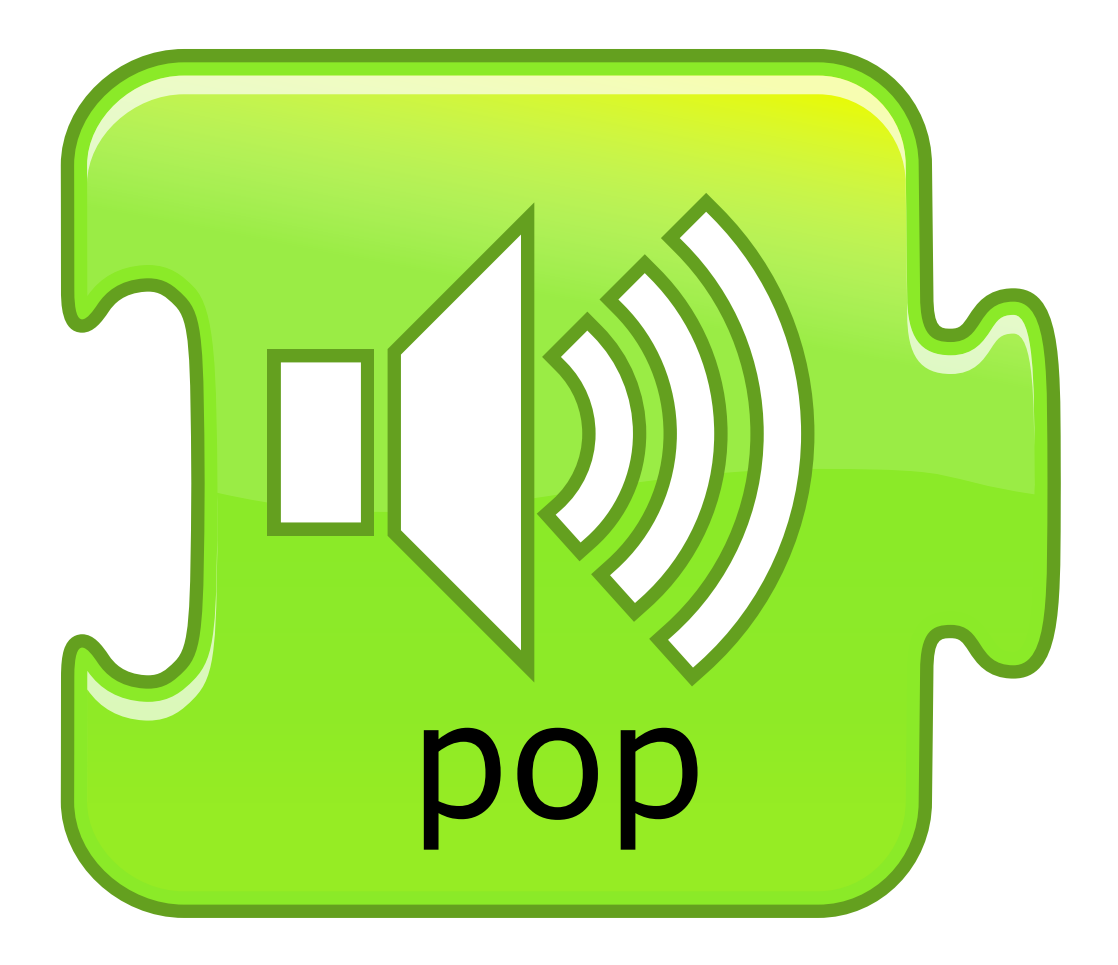

### Reproduir so gravat

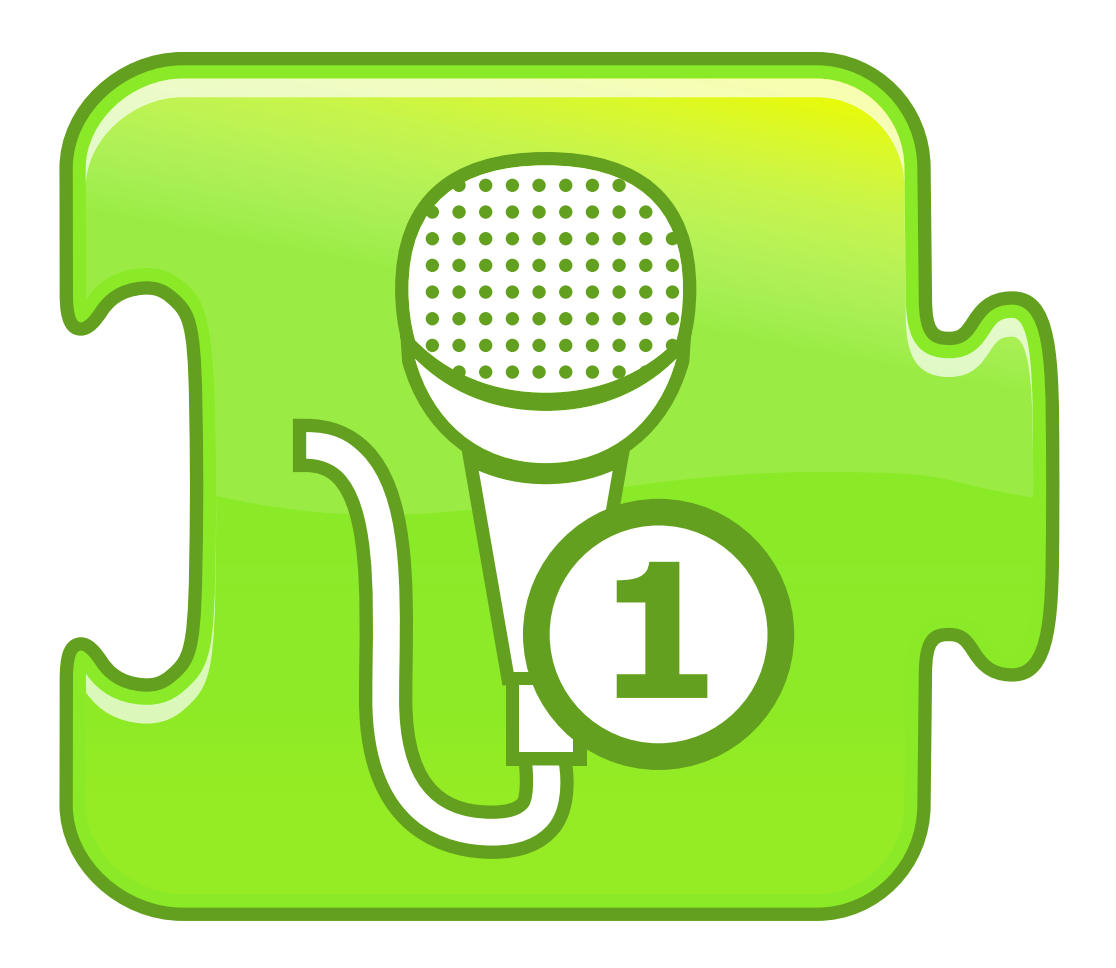

# **BLOCS D'APARENÇA**

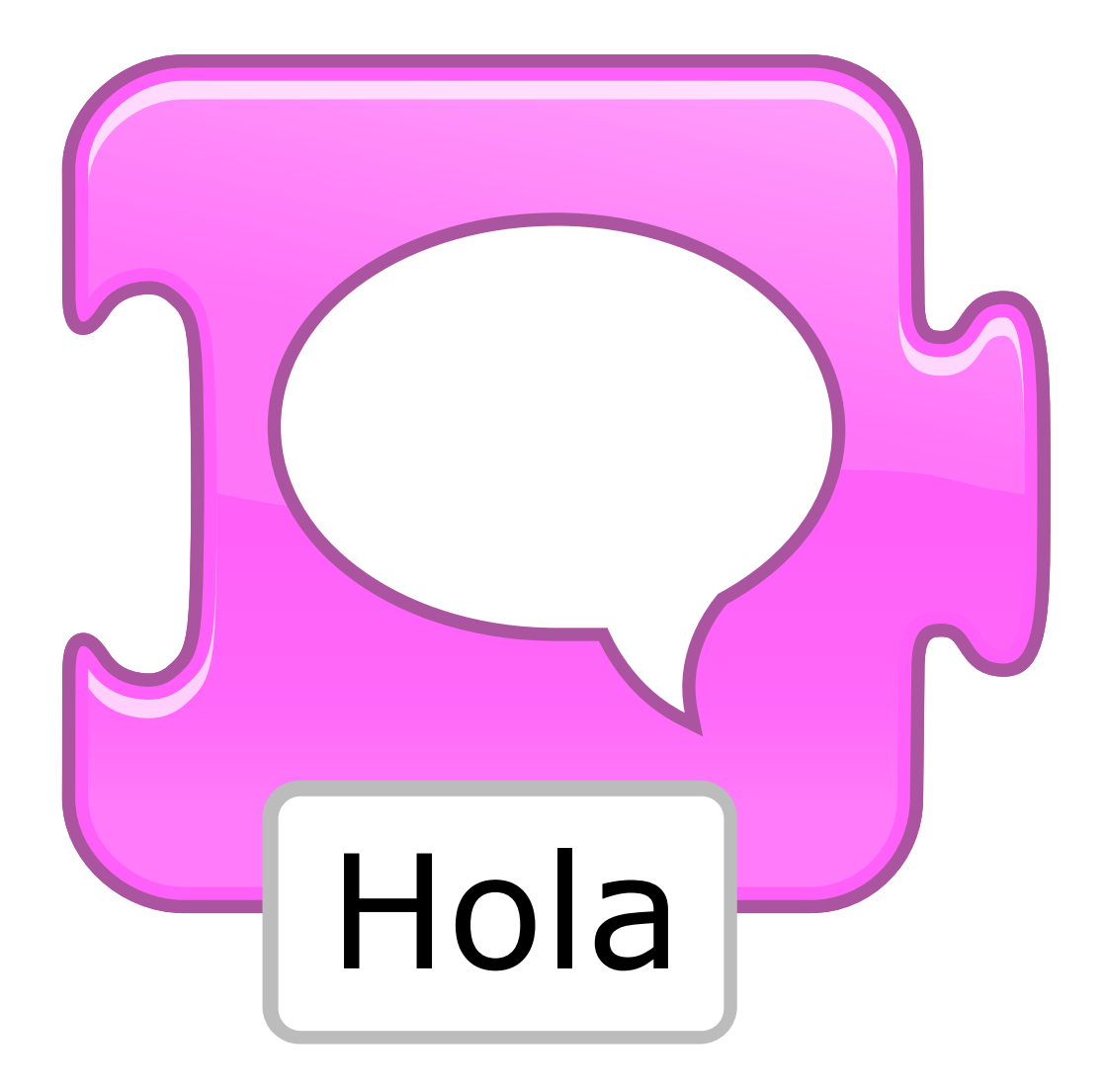

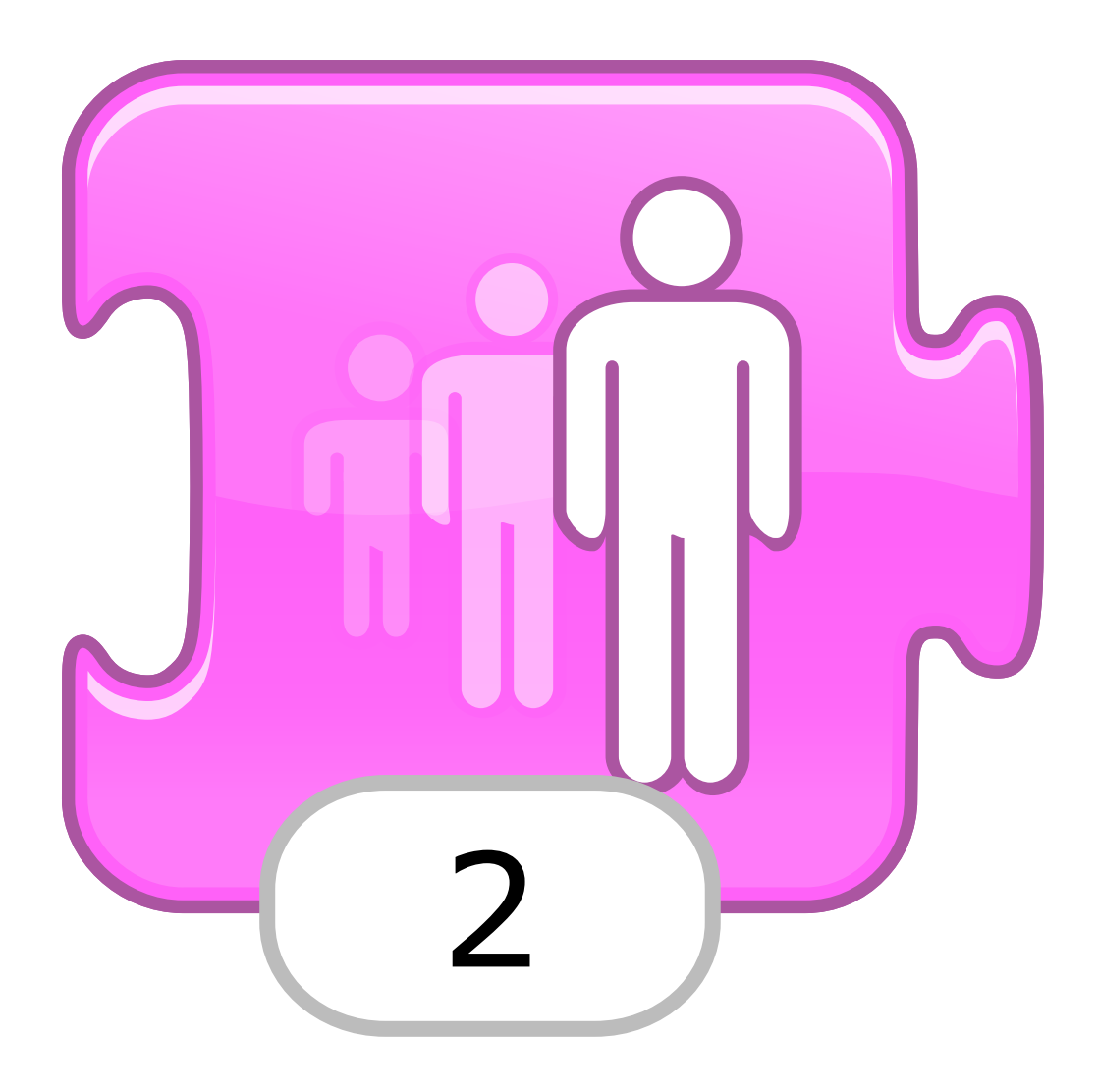

### Disminuir

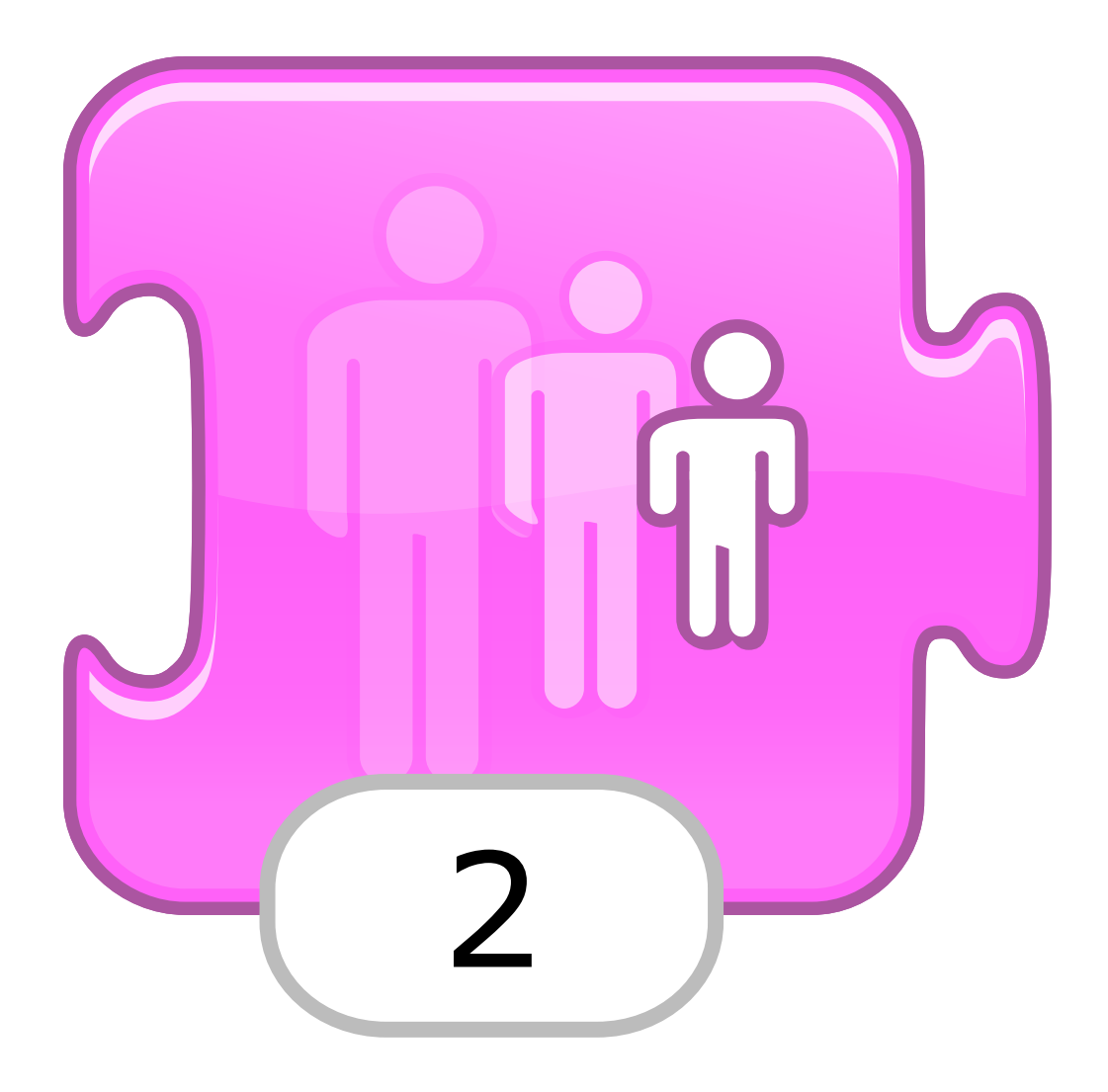

#### Tornar a la mida inicial

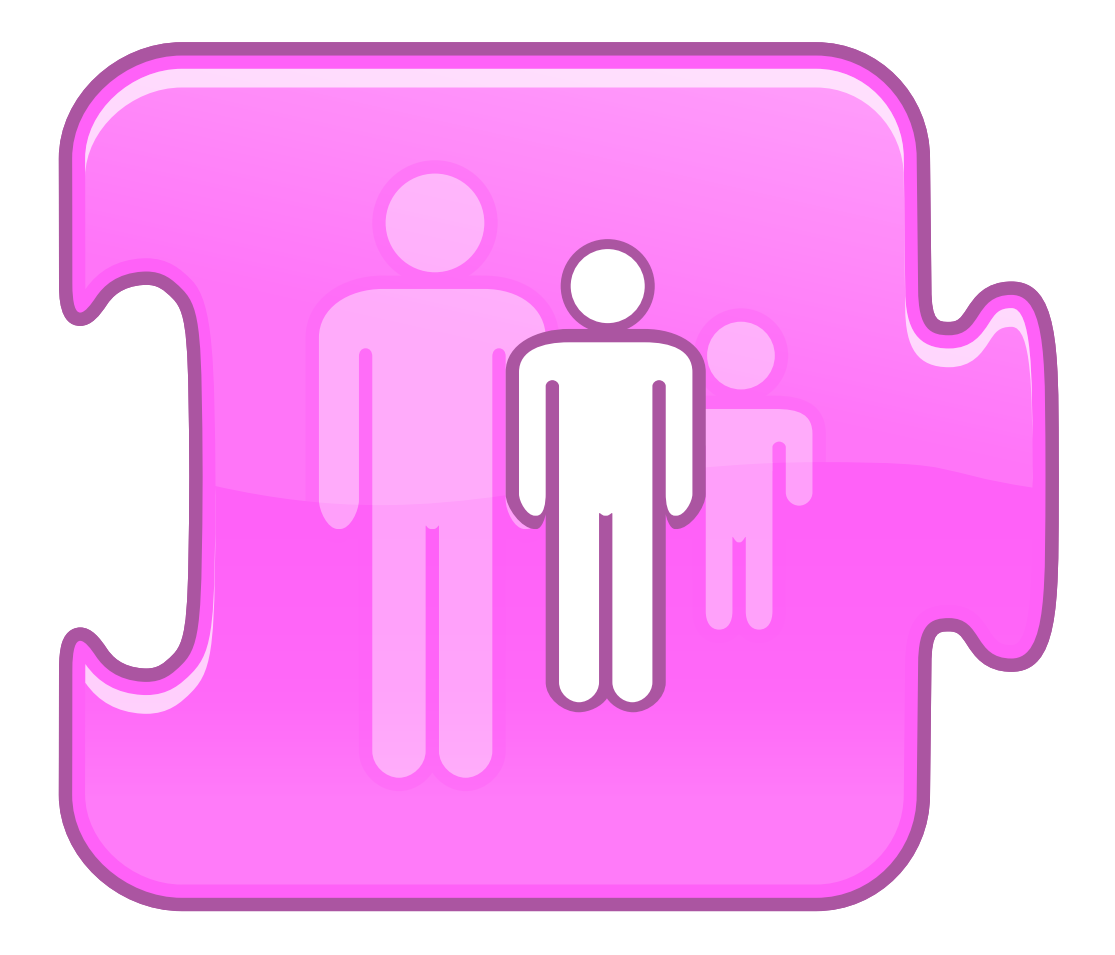

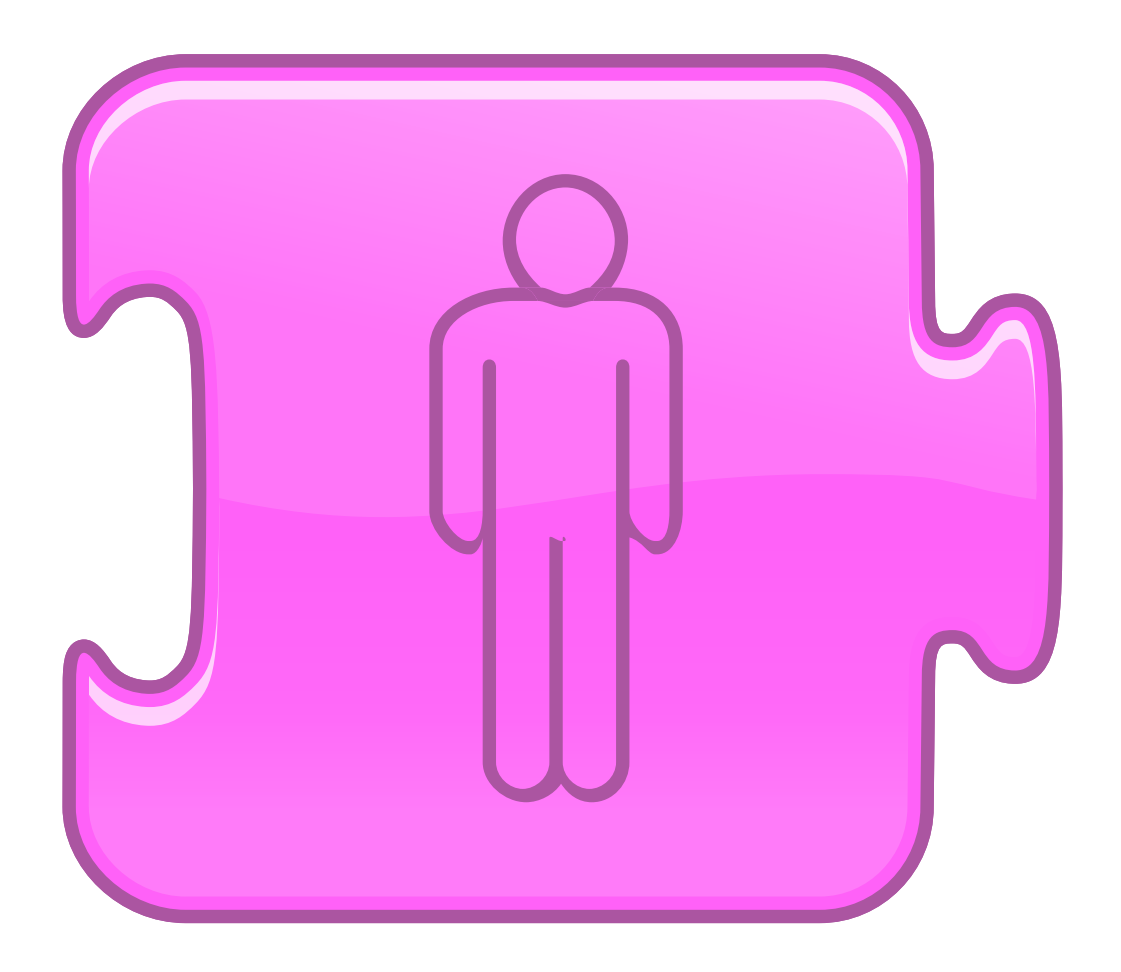

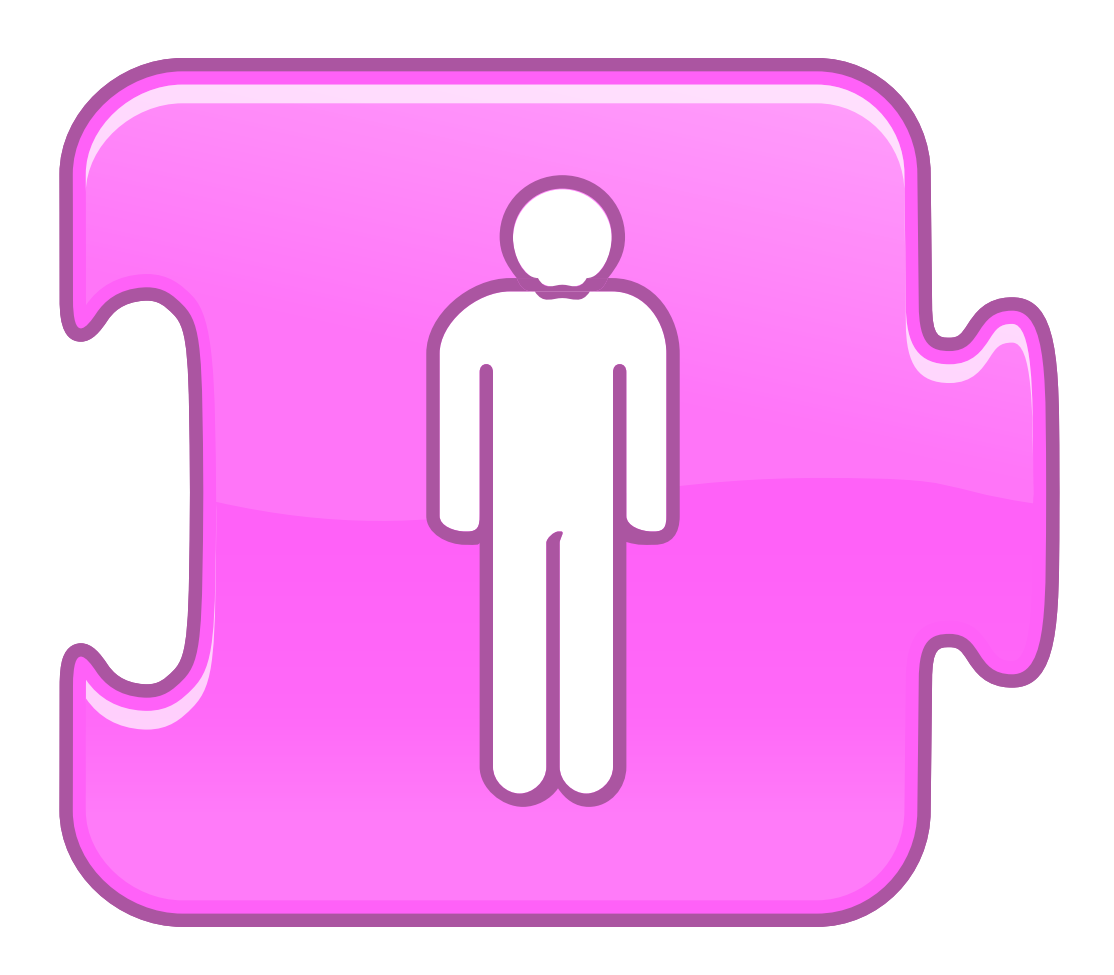

# BLOCS DE CONTROL

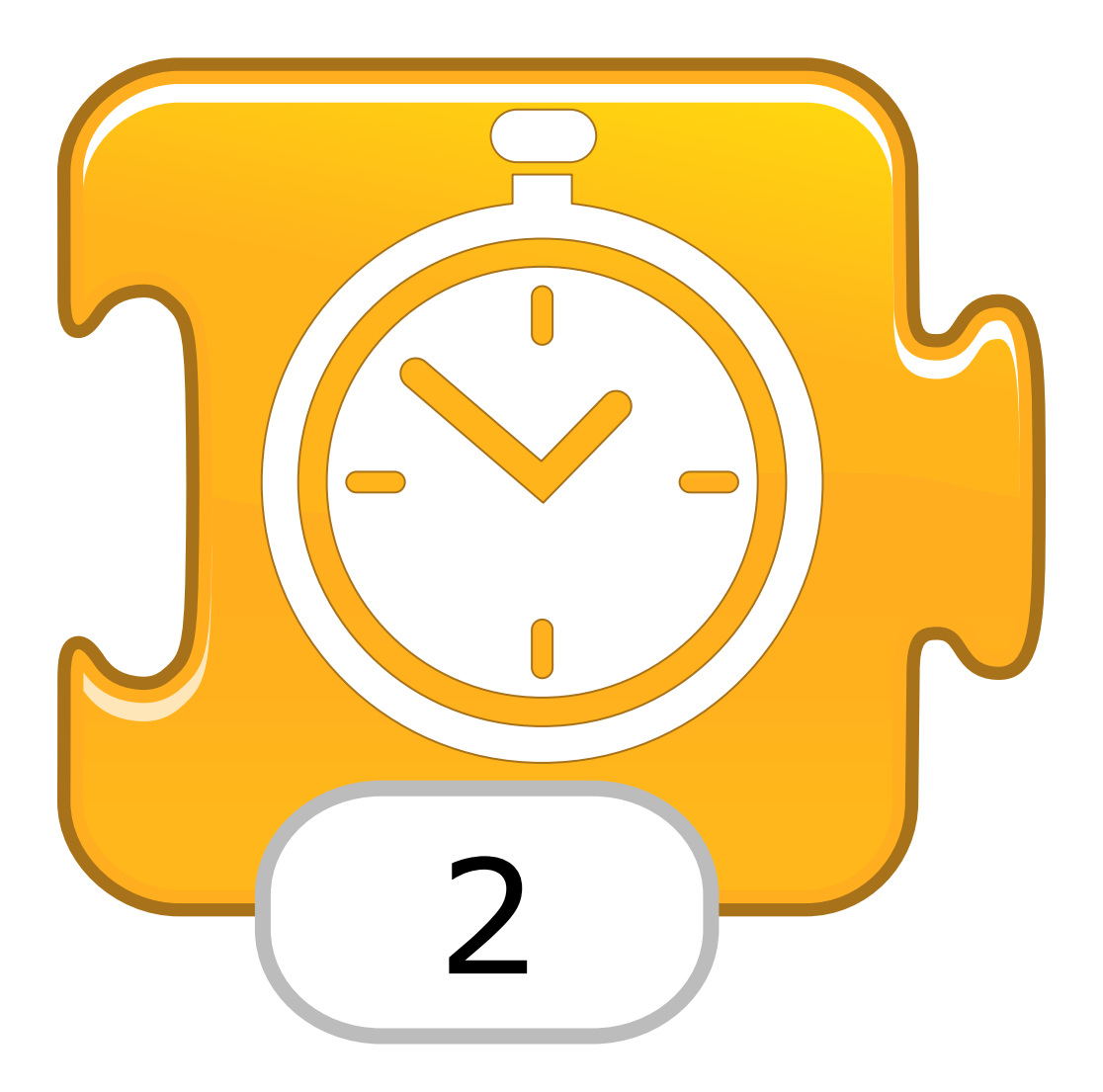

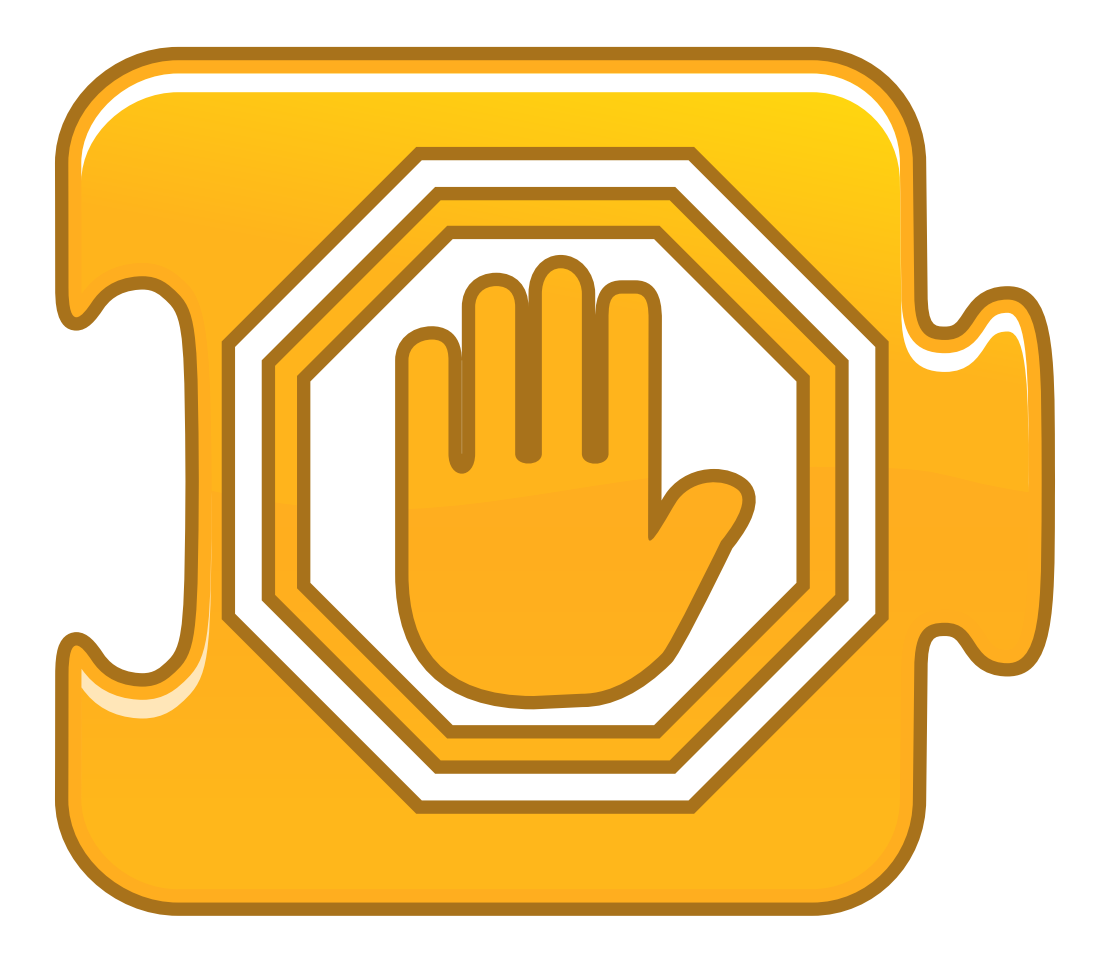

#### **Fixar velocitat**

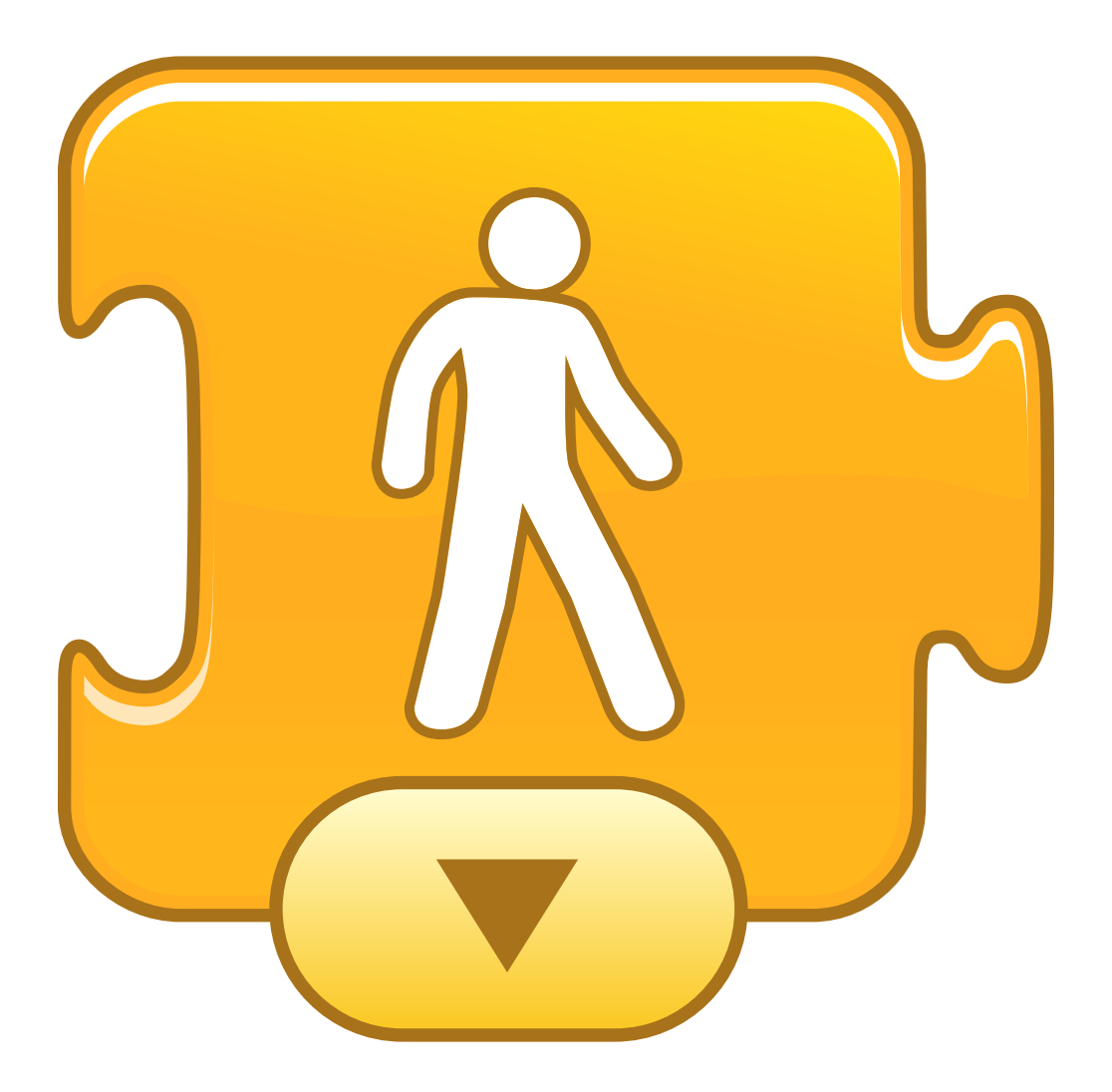

#### **Fixar velocitat**

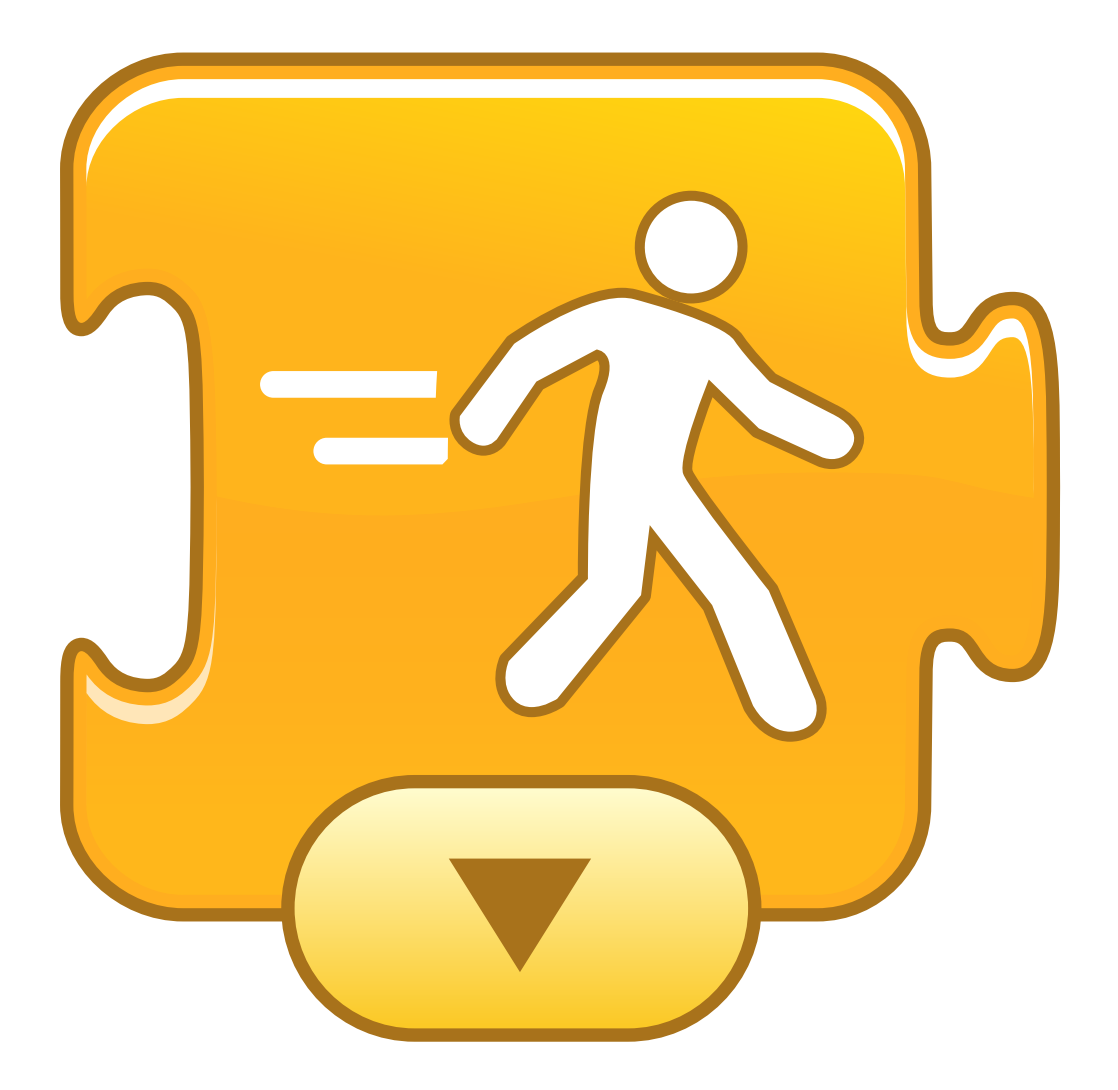

#### **Fixar velocitat**

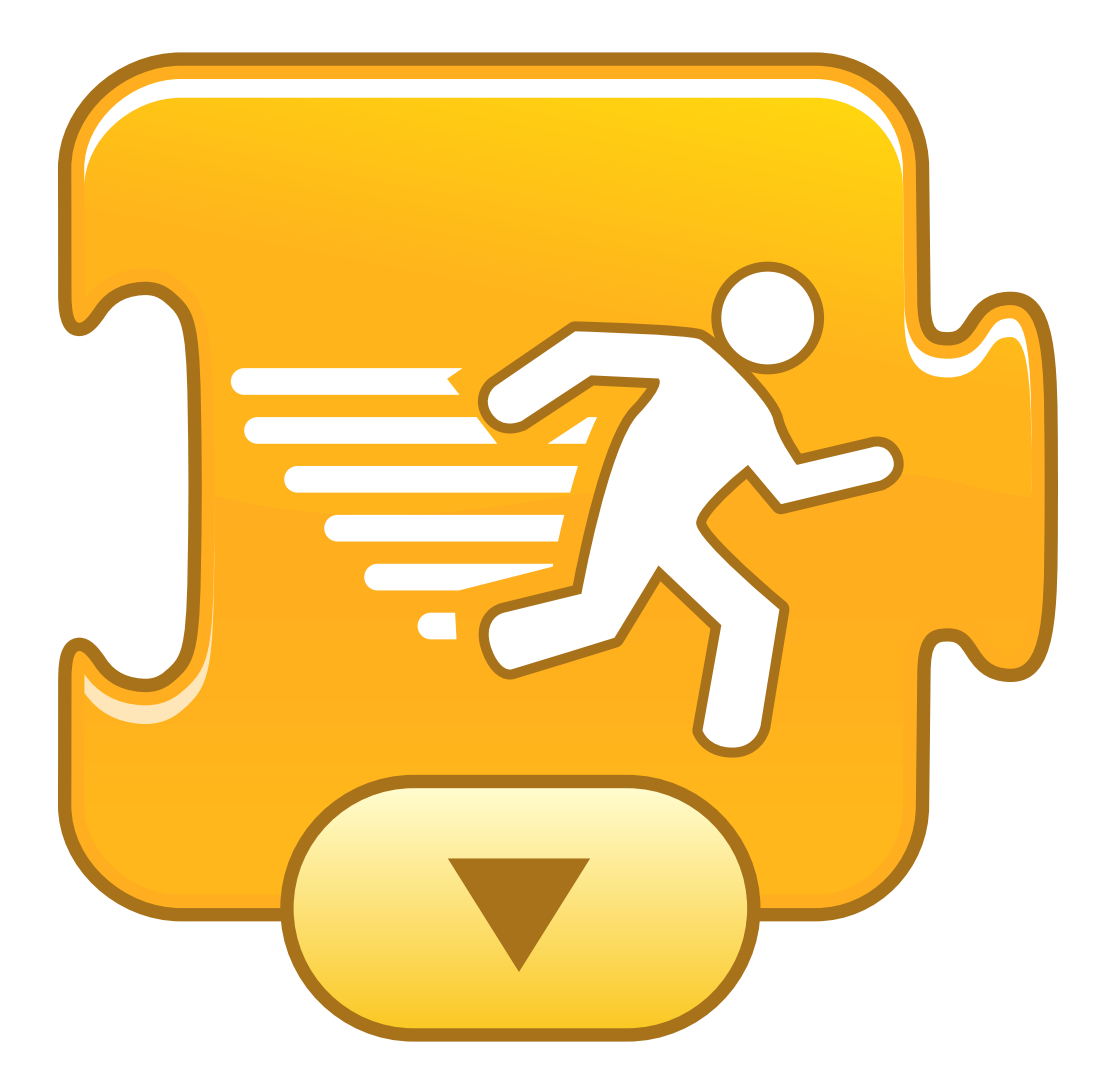

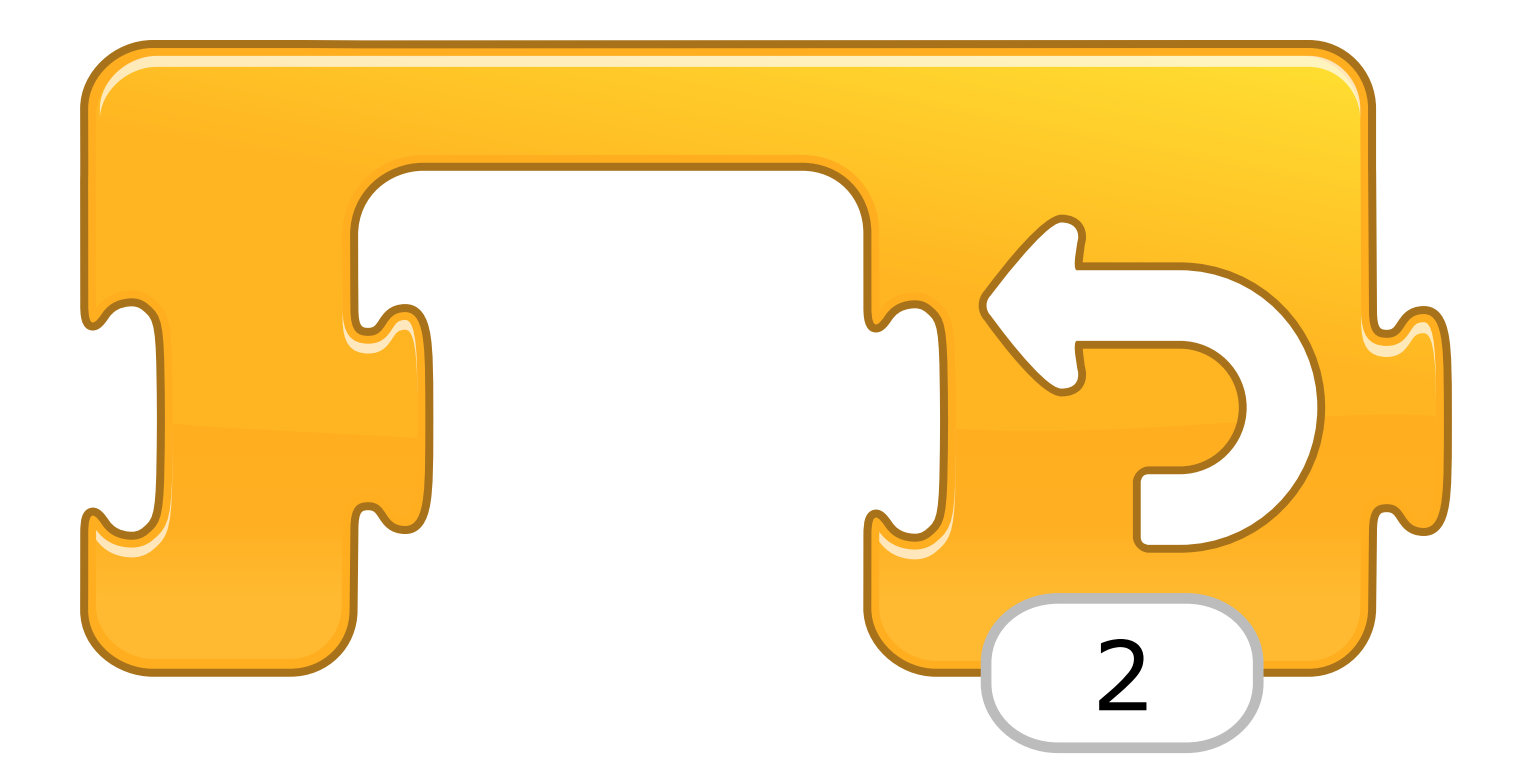

# BLOCS DE FINALITZACIÓ

#### Repetir indefinidament

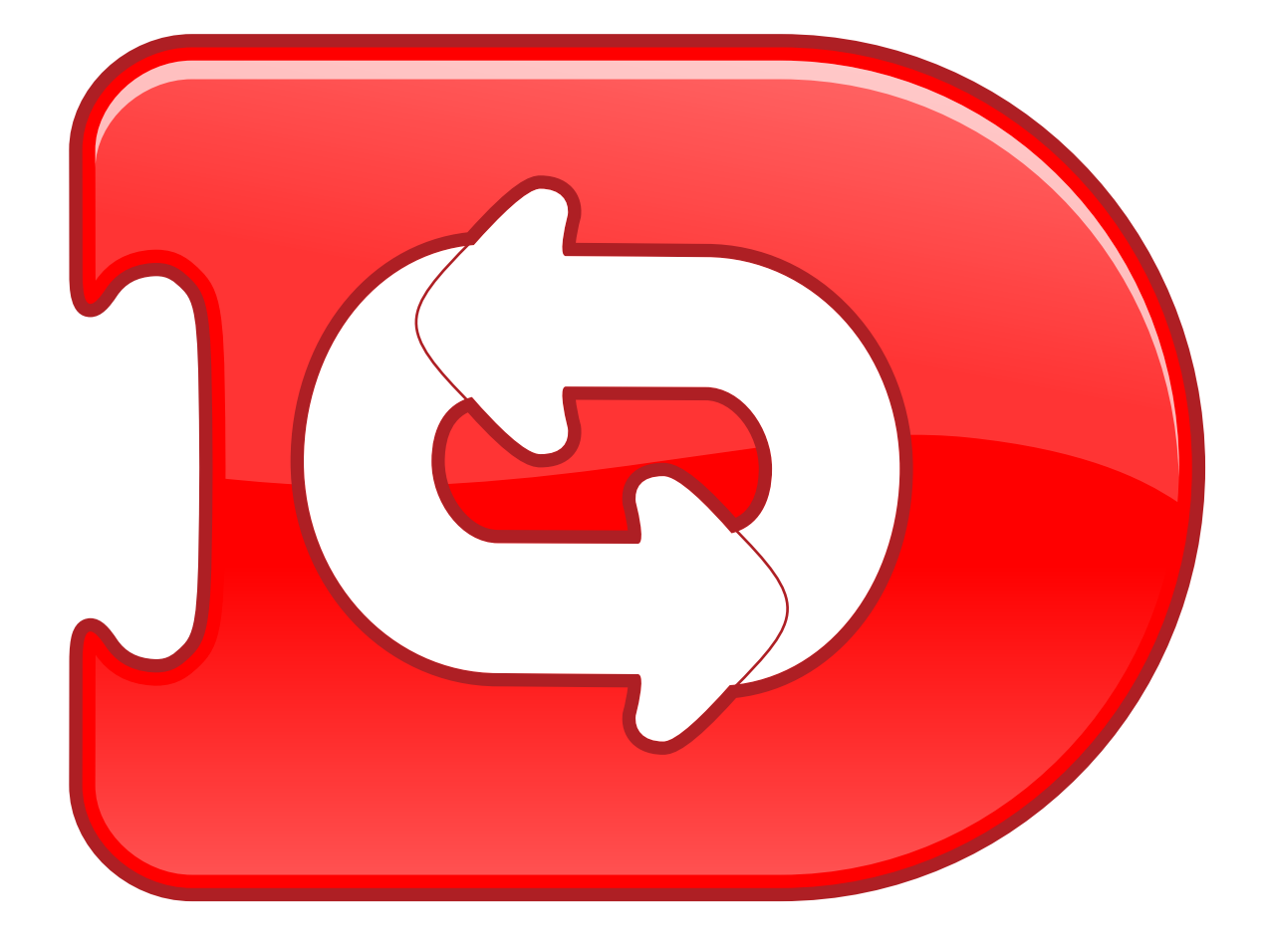

### Anar a la pàgina

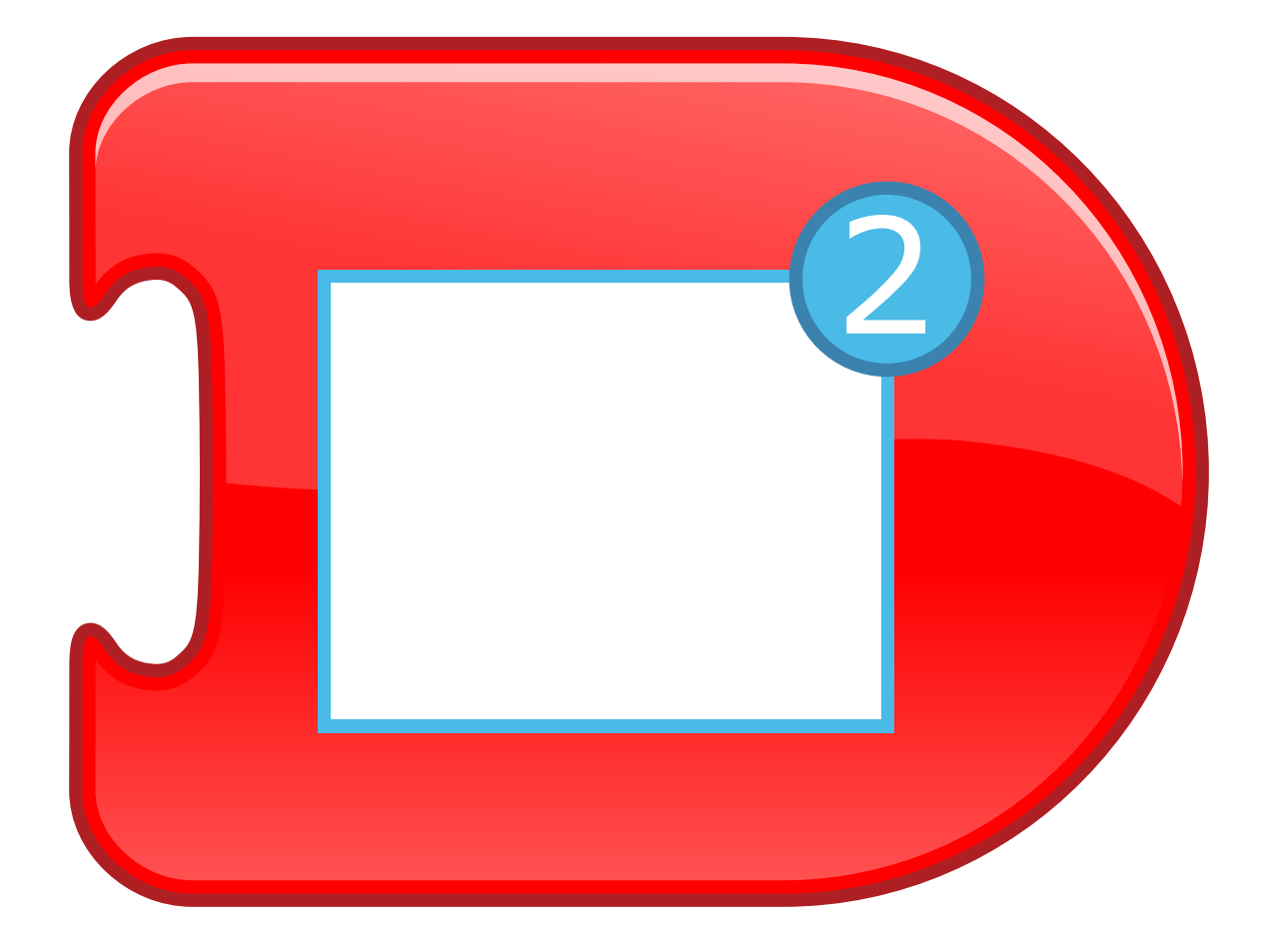

#### Finalitzar

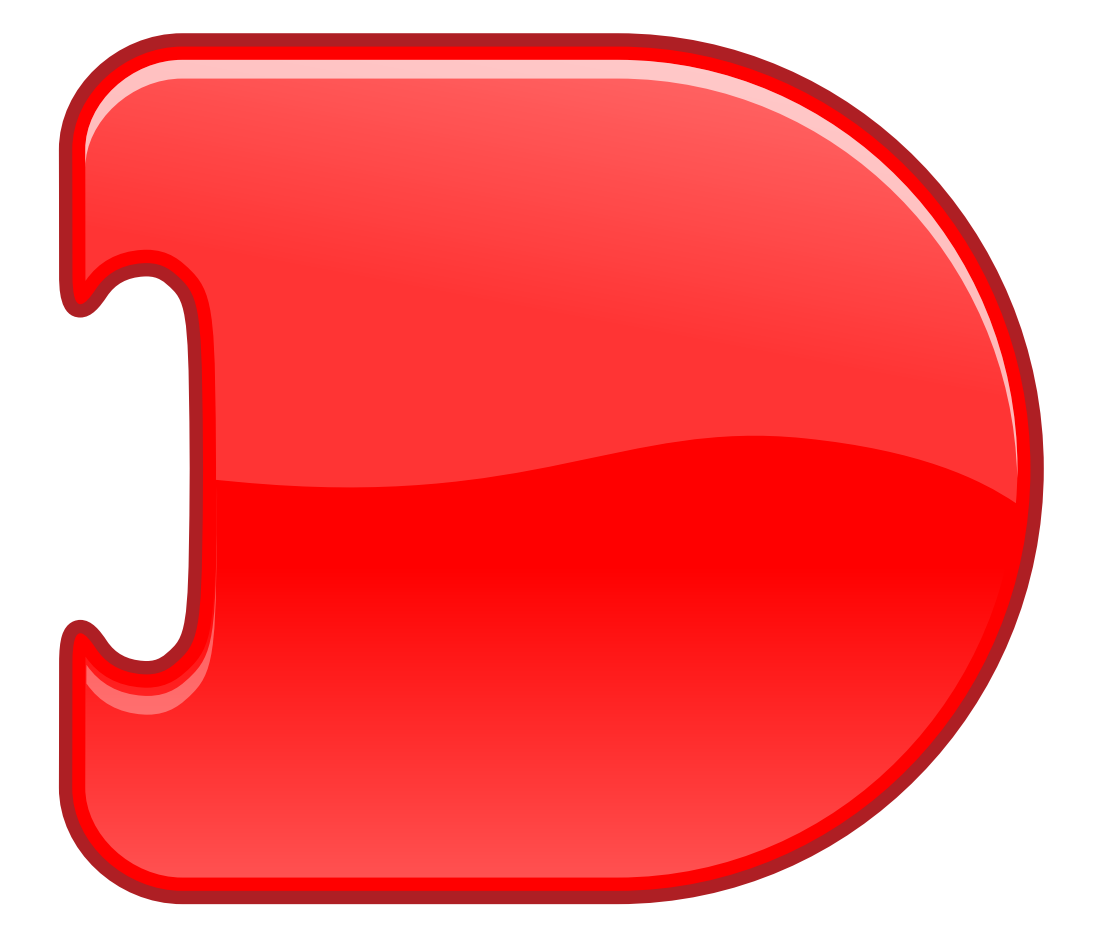